## Fitting Linear Models

# DAAG Chapter 6

interpretation of coefficients can be tricky…

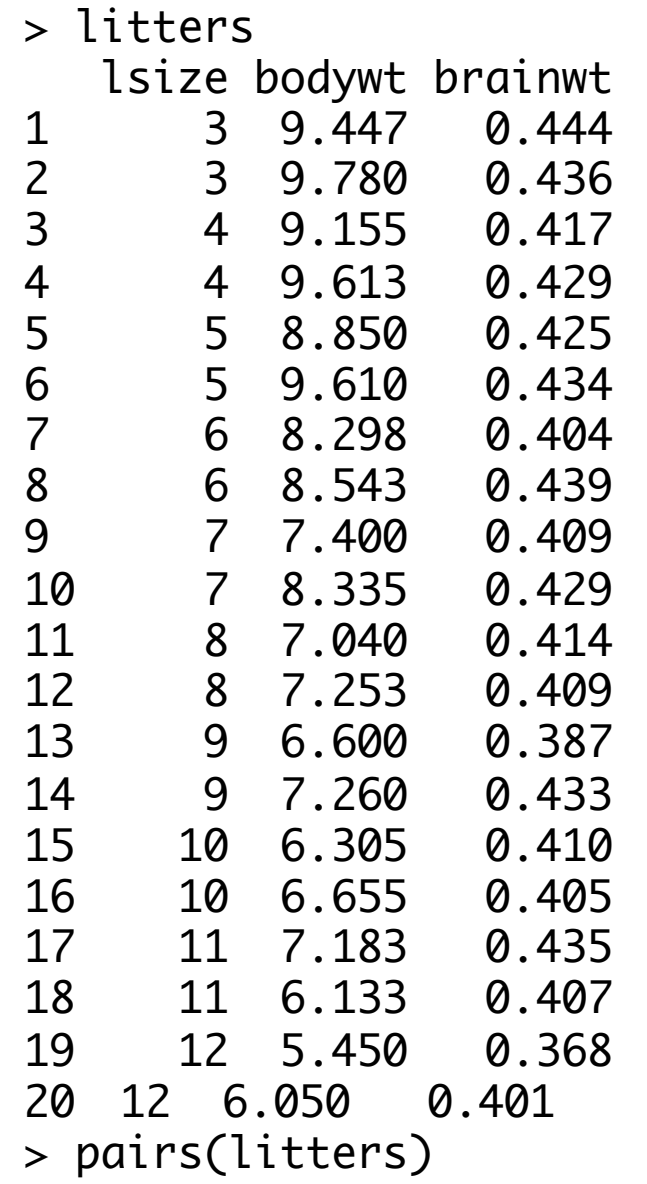

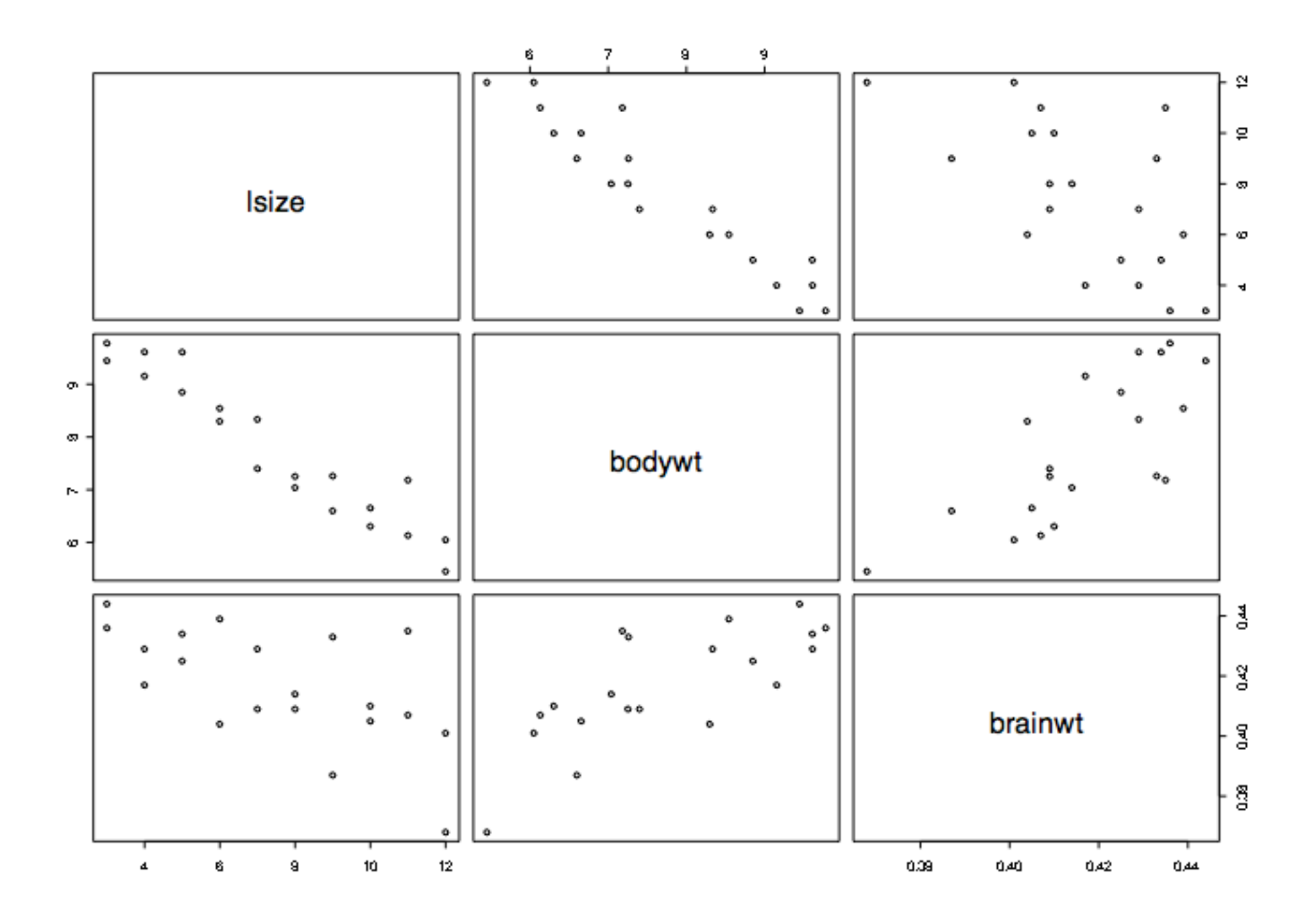

```
 titl <- "Brain Weight as a Function of Litter Size and Body Weight"
 plot(litters[, 1], litters[, 3], xlab = "Litter Size", ylab = 
     "Brain Weight (g)", pch = 16)
u1 \leftarrow lm(brainwt \sim lsize, data = litters)
 se <- summary(u1)$coef[2, 2]
 abline(u1) 
mtext(side = 3, line = 0.25, text = paste("brainwt =", round(u1$coef[1], 2), "+",
  round(u1$coef[2], 5), "[SE =", round(se, 5),"]", "lsize"), cex = 1.0)
 plot(litters[, 2], litters[, 3], xlab = "Body Weight (g)", ylab = 
     "Brain Weight (a)", pch = 16)
u2 \leftarrow lm(brainwt \sim bodywt, data = litters)
 abline(u2)
mtext(side = 3, line = 0.25, text = paste("brainwt =", round(u2$coef[1], 2), "+",
  round(u2$coef[2], 4), "bodywt"), cex = 1.0)
 plot(litters[, 1], litters[, 2], xlab = "Litter Size", ylab = 
     "Body Weight (g)", pch = 16, mkh = 0.04)
 r3 <- cor(litters[, 1], litters[, 2])
mtext(side = 3, line = 0.25, text = paste("Correlation =", round(r3, 2)
                                 ), cex = 1.0u \le - \text{lm}(\text{brainwt} \sim \text{lsize} + \text{bodywt}, \text{data} = \text{litters})hat \leftarrowfitted(u)
plot(hat, litters[, 3], xlab = "Fitted Weight (q)", vlab ="Brain Weight (q)", pch = 1, lwd=2)
 se <- summary(u)$coef[2, 2]
 se1 <- summary(u)$coef[3, 2]
mtext{text(side = 3, line = 0.5,text = paste("brainwt =",round(u$ coef[1], 2), "+", round(u$coef[2], 4),
        "[SE =", round(se, 4), "] ", "lsize \n+",
        r\bar{o}und(u$coef[3], 4), "[S\bar{E} =", round(se1, 4), "] ",
        "bodywt", sep=""), cex = 1.0)
```
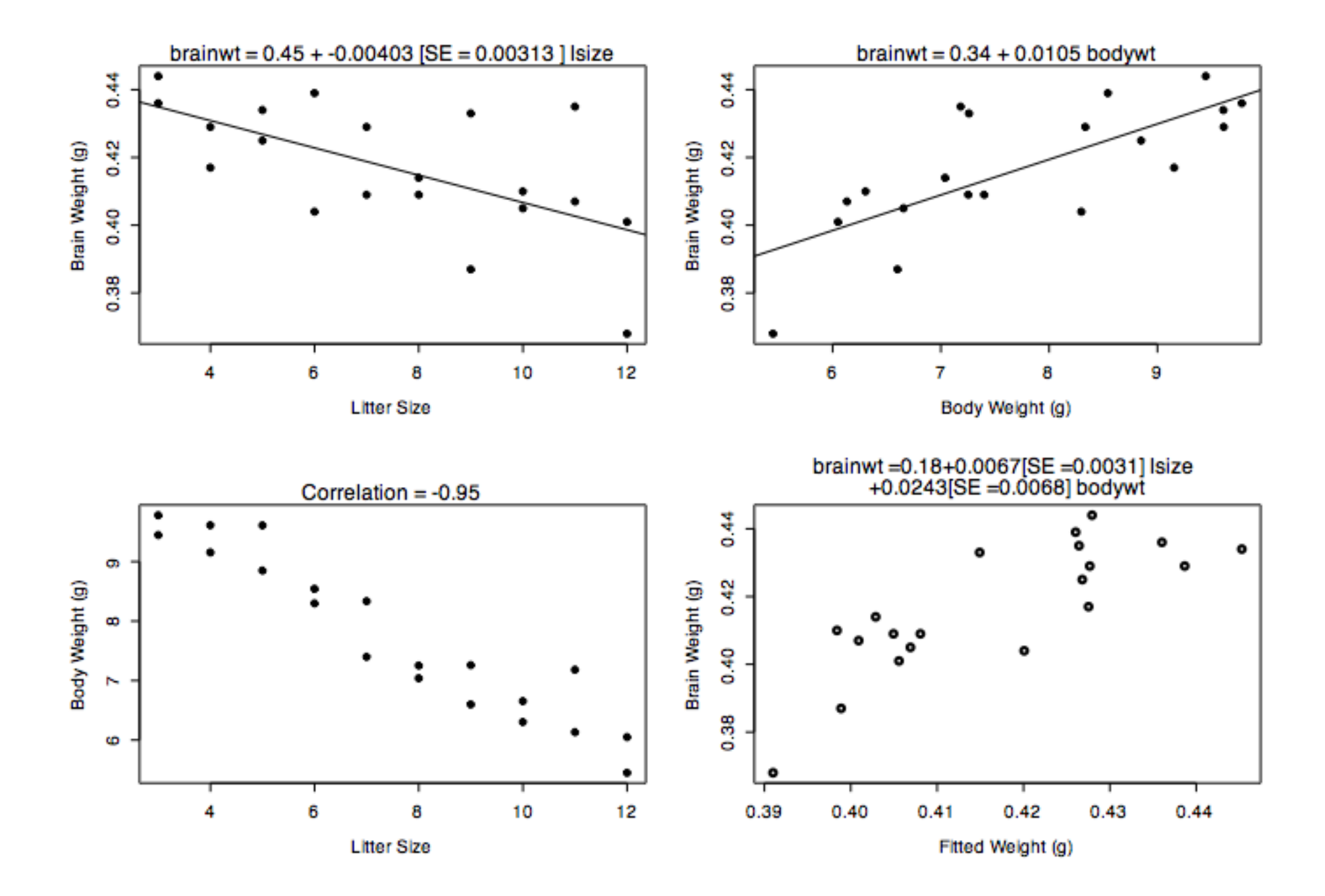

```
> summary(u)
 Call:
 lm(formula = brainw<sub>t</sub> ~ lsize + bodyw<sub>t</sub>, data = litters)Residuals:
   Min 1Q Median 3Q Max 
  -0.0230005 -0.0098821 0.0004512 0.0092036 0.0180760 
 Coefficients:
              Estimate Std. Error t value Pr(>|t|) 
  (Intercept) 0.178247 0.075323 2.366 0.03010 * 
 lsize 0.006690 0.003132 2.136 0.04751 * 
 bodywt 0.024306 0.006779 3.586 0.00228 **
  ---
 Residual standard error: 0.01195 on 17 degrees of freedom
 Multiple R-Squared: 0.6505, Adjusted R-squared: 0.6094 
 F-statistic: 15.82 on 2 and 17 DF, p-value: 0.0001315 
estimated amount by which E[Y] increases as lsize 
goes up by one, holding bodywt constant
```
# "Simpson's Paradox"

• 2 X 2 table analysis ignores effects of drug-drug association on drug-AE association

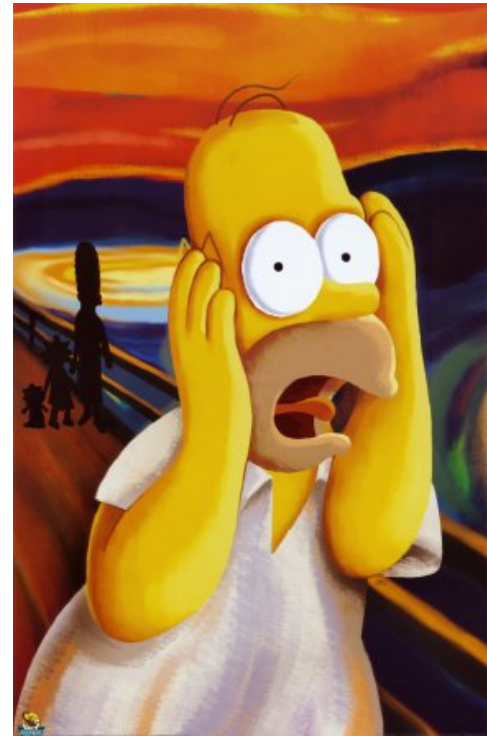

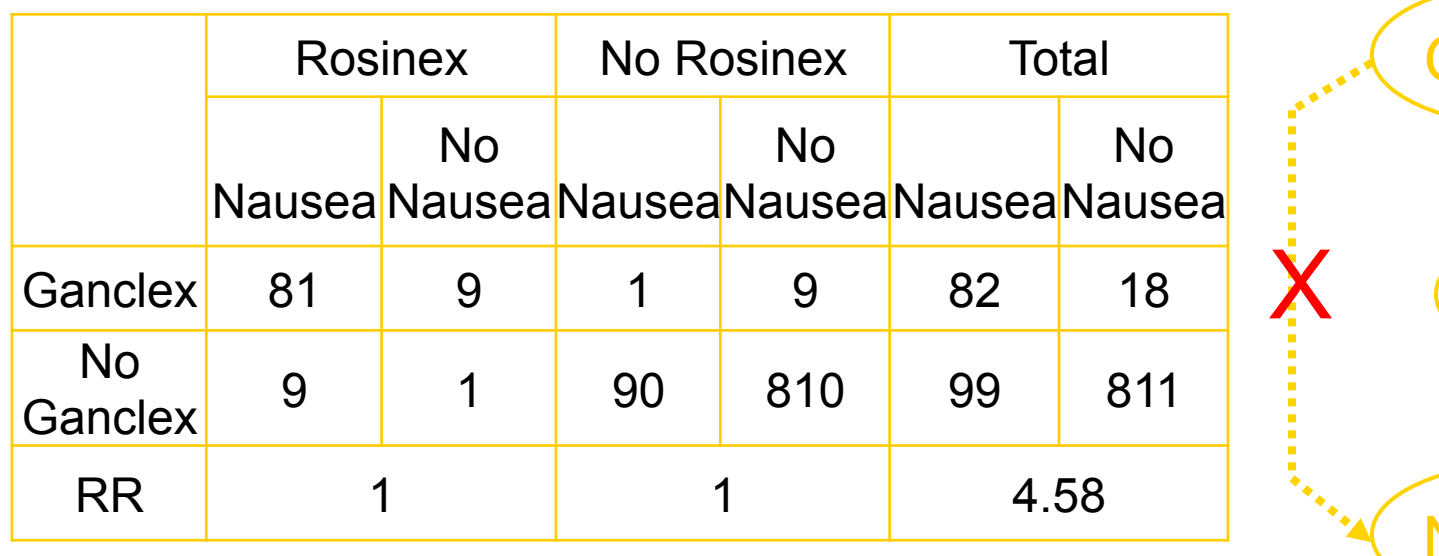

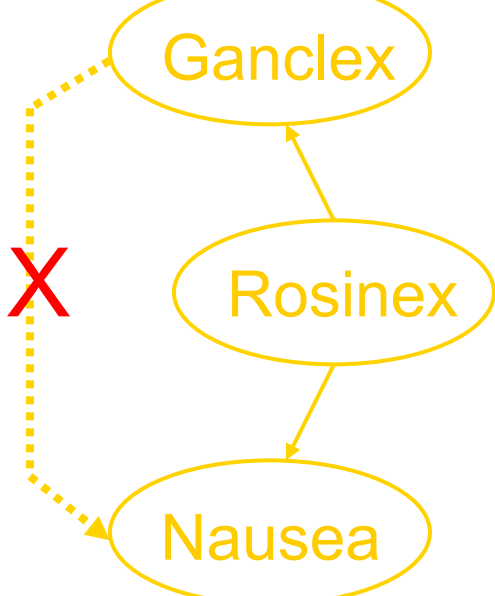

## berkeley admission's data 1973

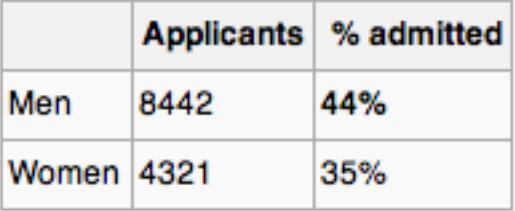

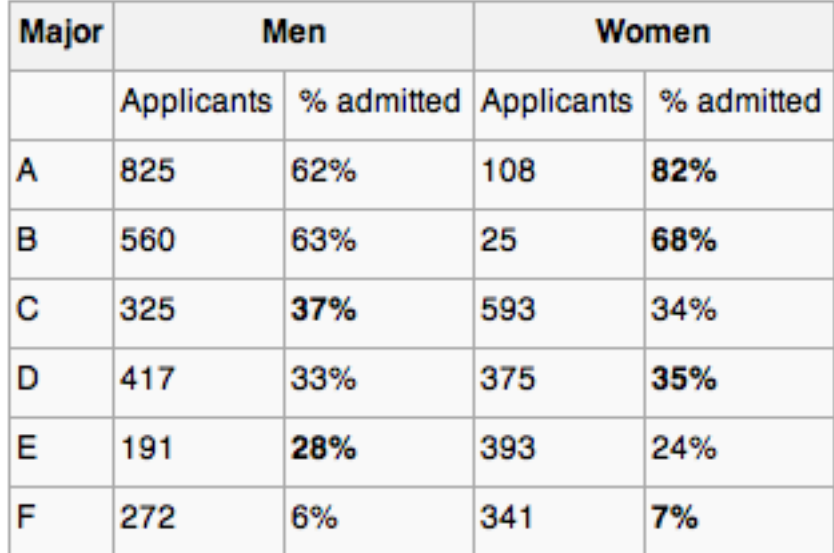

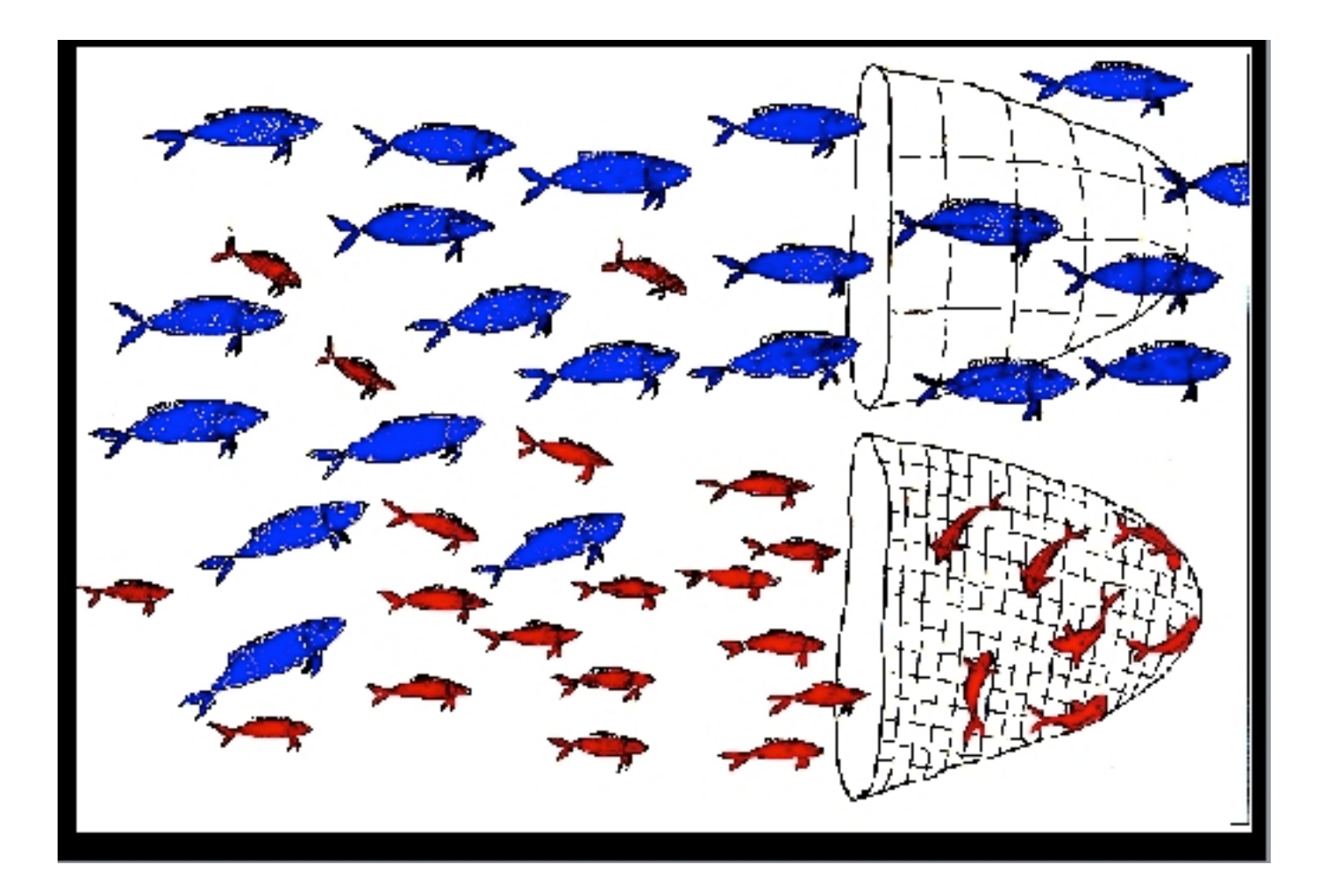

# Bad Things Can Happen… **DATA**  $\left| \begin{smallmatrix} x & x \\ x & x \\ x & x \\ x \\ x & x \end{smallmatrix} \right| \begin{smallmatrix} x \\ x \\ x \\ x \\ x \end{smallmatrix}$

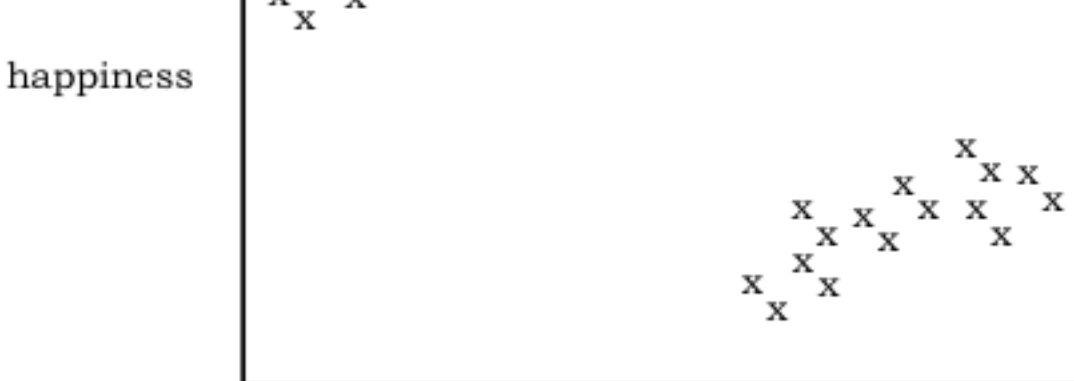

hours per week on studies

#### simple regression line

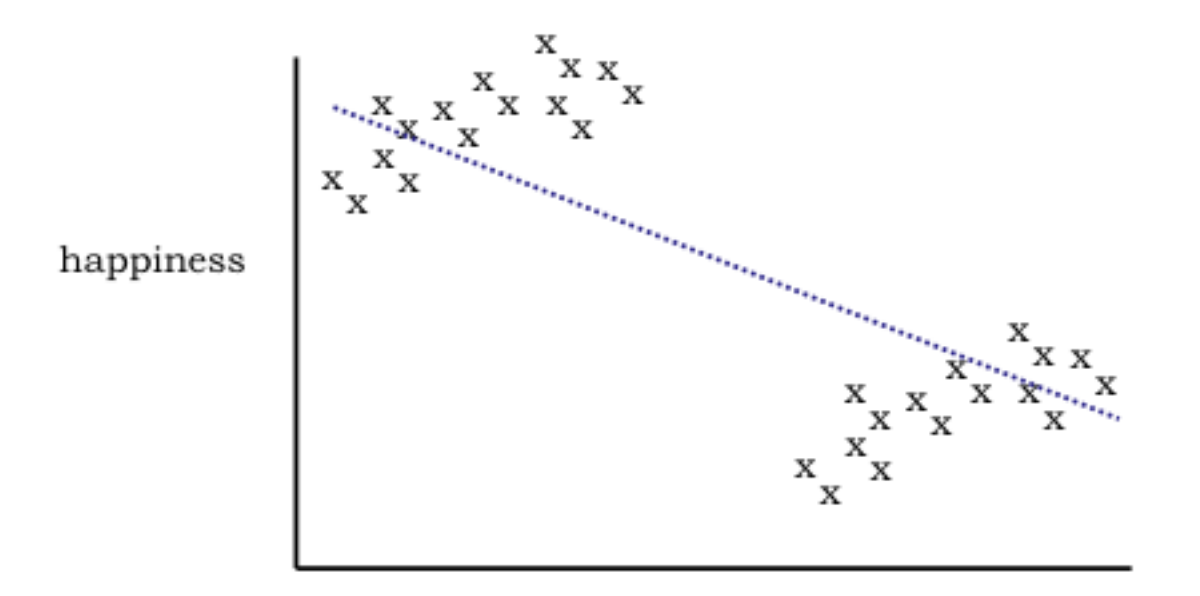

hours per week on studies

HAP =  $\beta_0$  +  $\beta_1$  x HOURS,  $\beta_1$  will be estimated to be negative

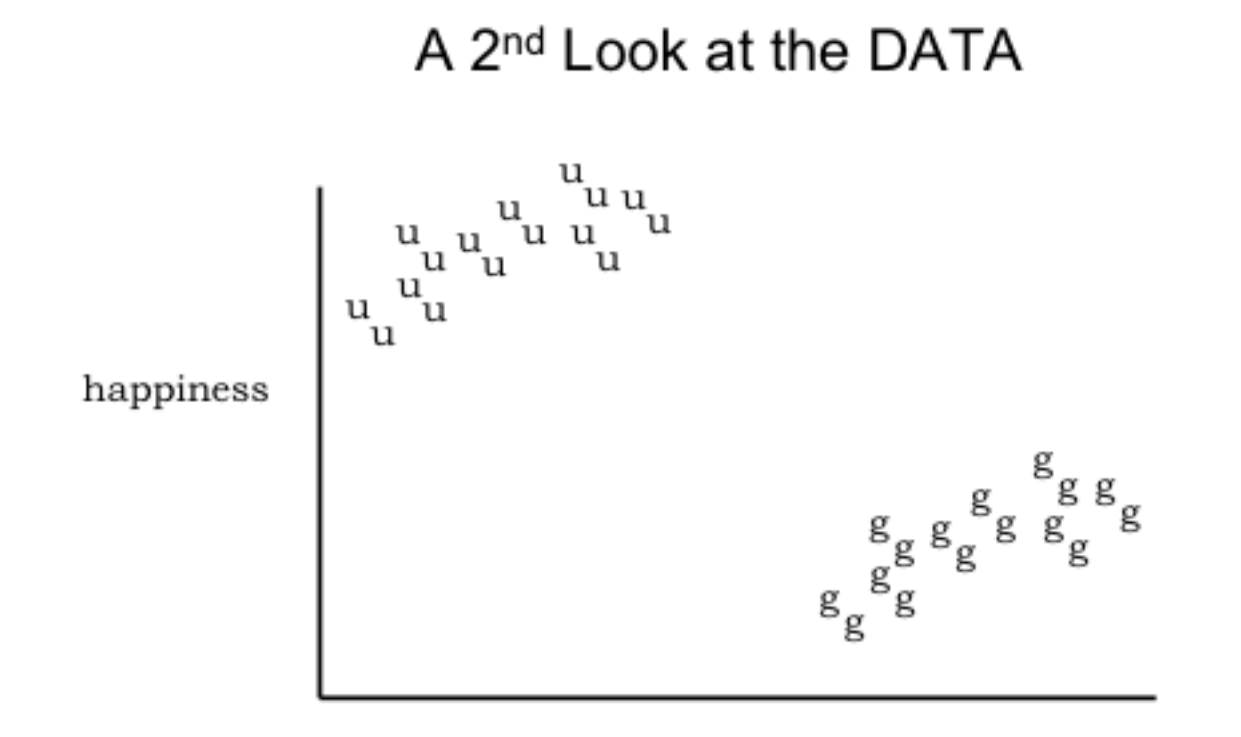

hours per week on studies

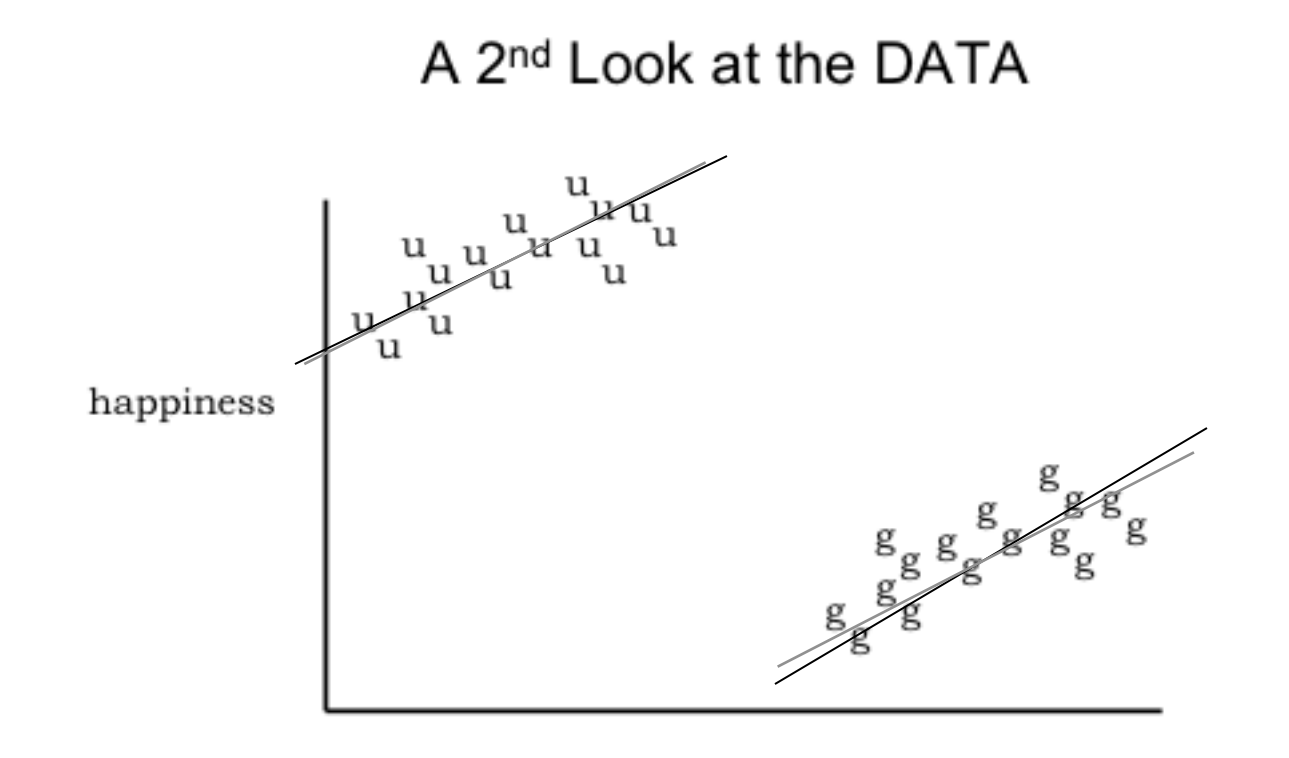

hours per week on studies

## Other Odd Things Can Happen...

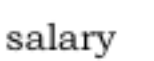

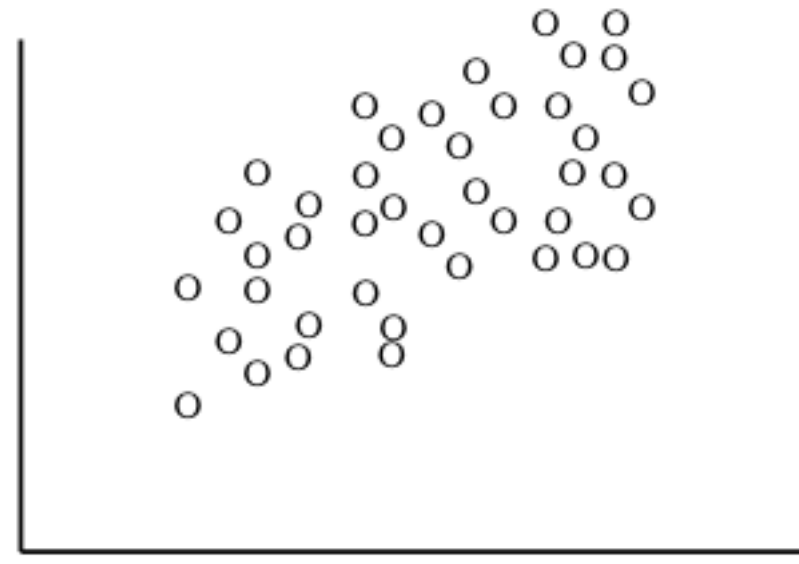

years of employment

## Other Odd Things Can Happen...

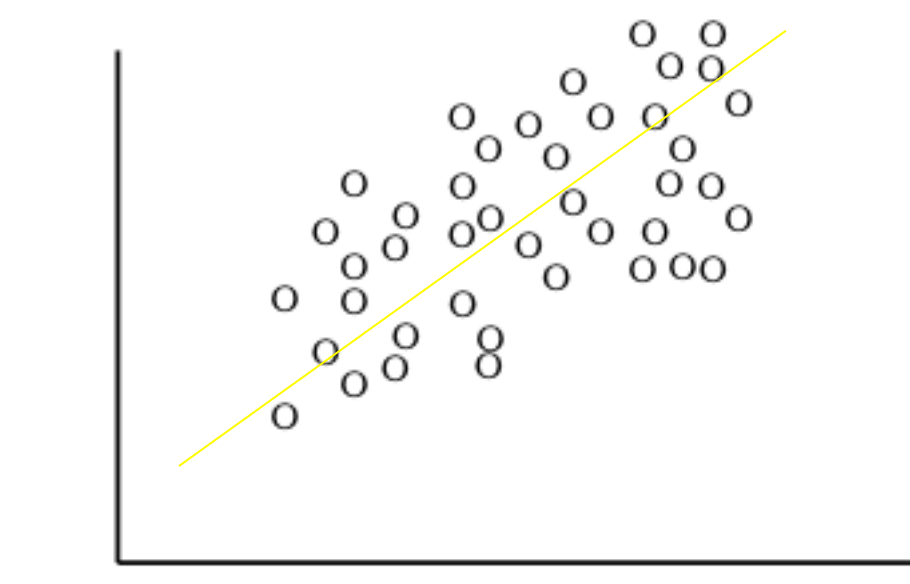

salary

years of employment

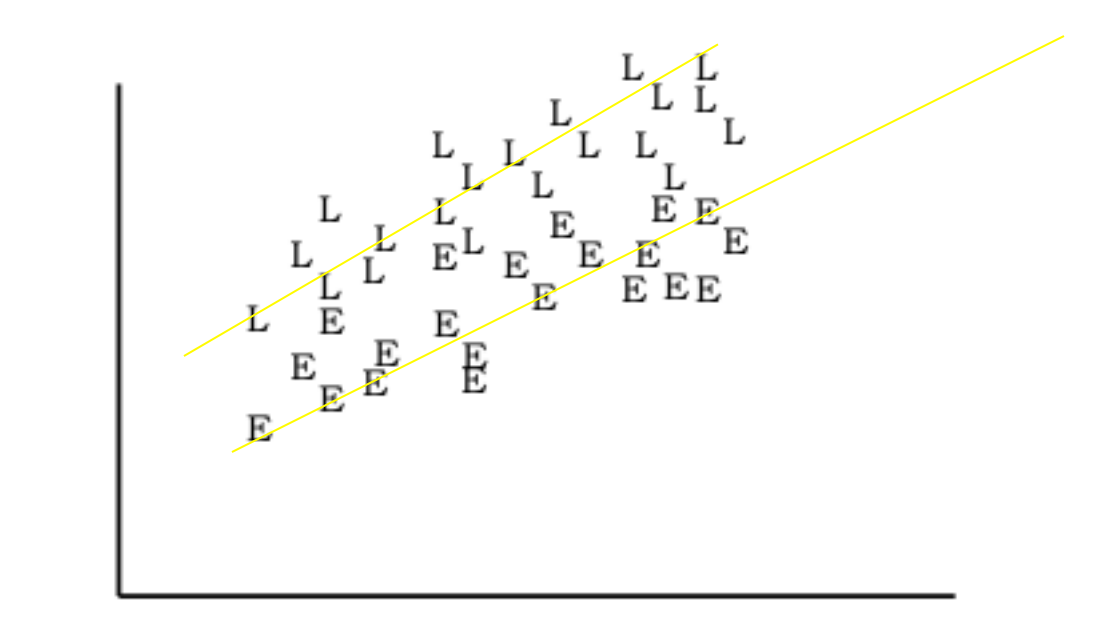

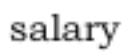

years of employment

important diversion: these issues are related to "confounding"

but…

are not the same…

# Confounding and Causality

• Confounding is a causal concept

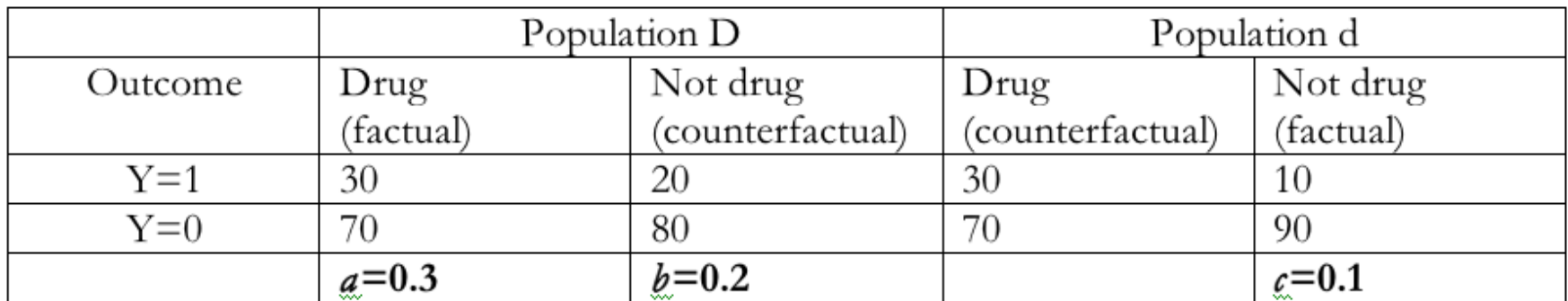

True causal effect =  $a/b = 1.5$  or  $a/(1-a) \div b/(1-b) = 1.71$ Estimated causal effect =  $a/c = 3$  or  $a/(1-a) \div c/(1-c) = 3.86$ 

• "The association in the combined D+d populations is confounded for the effect in population D"

## Why does this happen?

- For confounding to occur there must be some characteristics/covariates/conditions that distinguish D from d.
- However, the existence of such factors does not in and of itself imply confounding.
- For example, D could be males and d females but it could still be the case that *b*=*c*.

## Stratification can introduce confounding

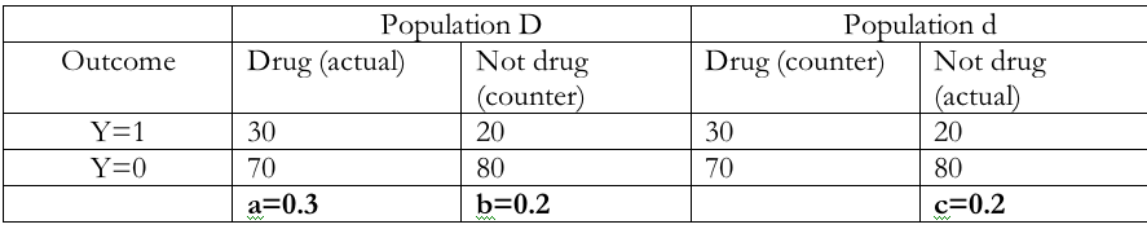

True causal effect =  $a-b = 0.1$ Estimated causal effect =  $a-c = 0.1$ No confounding

Male

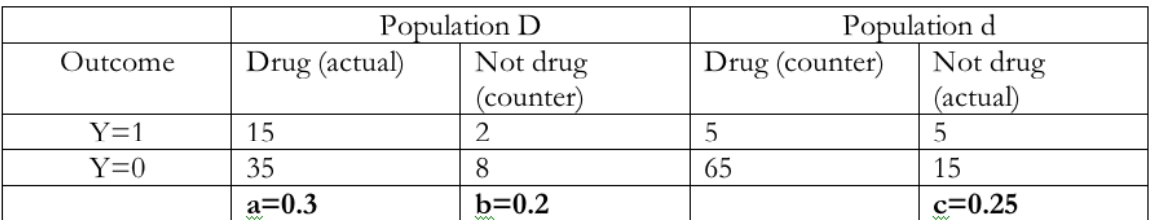

True =  $a-b = 0.1$ 

Estimated =  $a-c = 0.05$ Confounding

Female

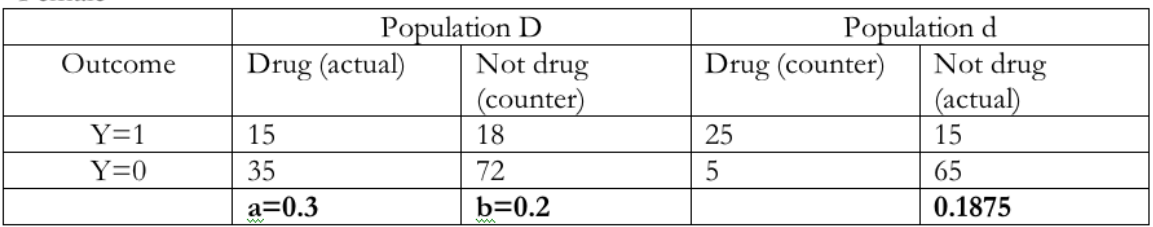

True =  $a-b = 0.1$ 

Estimated =  $a-c = 0.1125$ Confounding

## Non-Collapsibility without Confounding

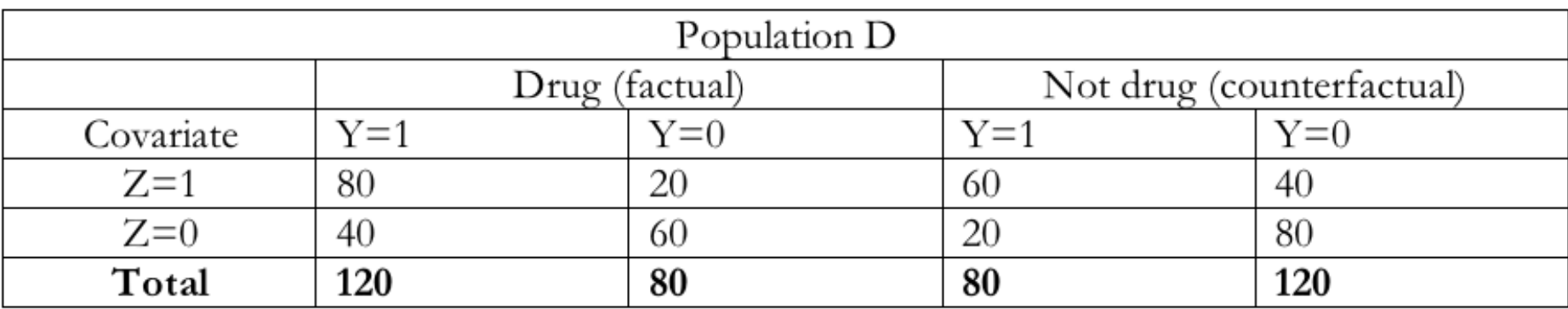

True causal effect | Z=1:  $0.8 / 0.2 \div 0.6 / 0.4 = 2.67$ 

True causal effect | Z=0: 0.4 /0.6  $\div$  0.2/0.8 = 2.67

True causal effect ignoring Z:  $0.6 / 0.4 \div 0.4 / 0.6 = 2.25$ 

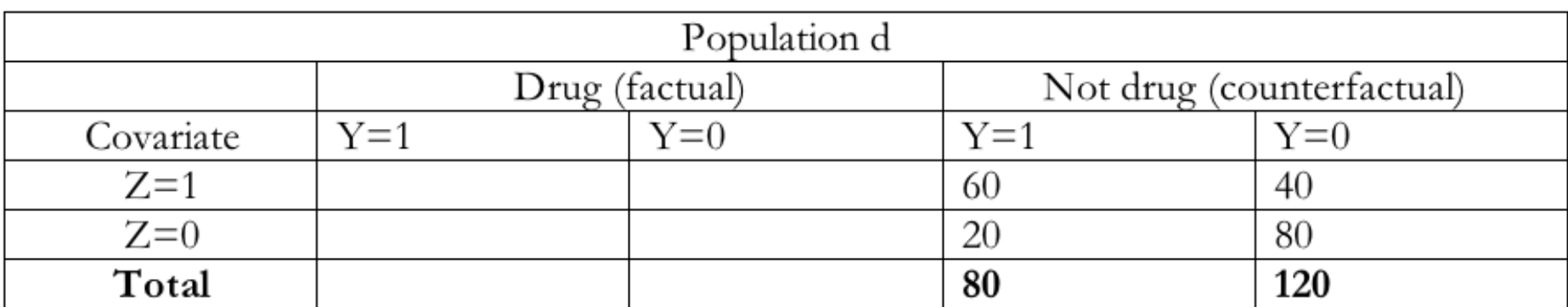

Estimated causal effect |  $Z=1: 0.8 / 0.2 \div 0.6 / 0.4 = 2.67$ Estimated causal effect | Z=0: 0.4 /0.6  $\div$  0.2/0.8 = 2.67 Estimated causal effect ignoring Z: 0.6 /0.4  $\div$  0.4/0.6 = 2.25

## **Collapsibility with Confounding**

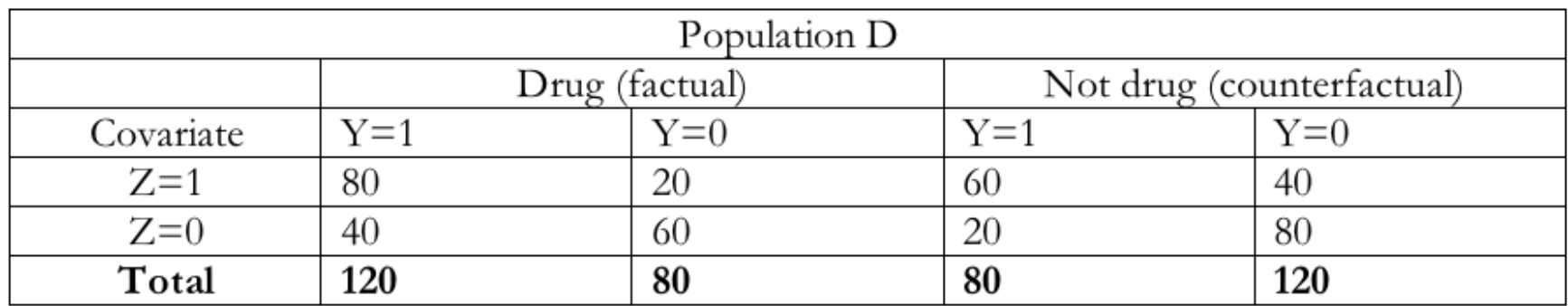

True causal effect | Z=1:  $0.8 / 0.2 \div 0.6 / 0.4 = 2.67$ 

True causal effect | Z=0: 0.4 /0.6  $\div$  0.2/0.8 = 2.67

True causal effect ignoring Z:  $0.6 / 0.4 \div 0.4 / 0.6 = 2.25$ 

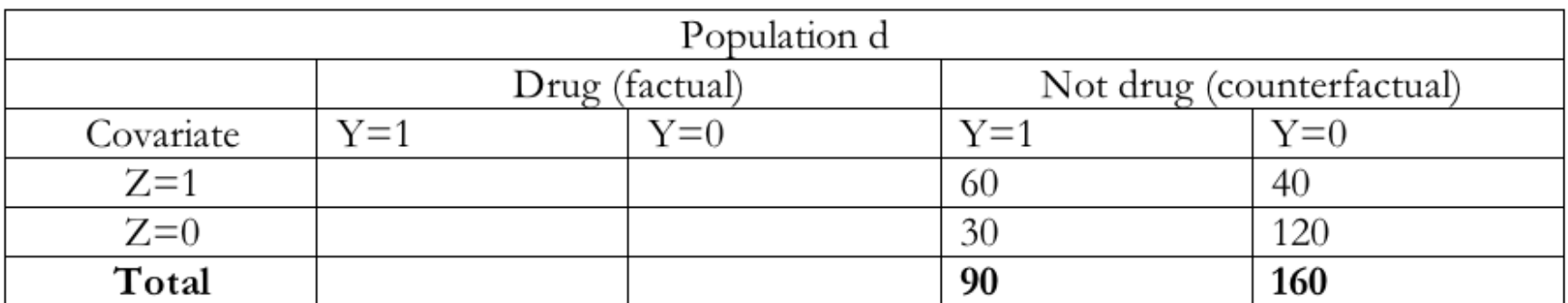

Estimated causal effect | Z=1: 0.8 / 0.2  $\div$  0.6/0.4 = 2.67 Estimated causal effect | Z=0: 0.4 /0.6  $\div$  0.2/0.8 = 2.67 Estimated causal effect ignoring Z: 0.6 /0.4  $\div$  0.36/0.64 = 2.67

#### the hills example

#### > hills

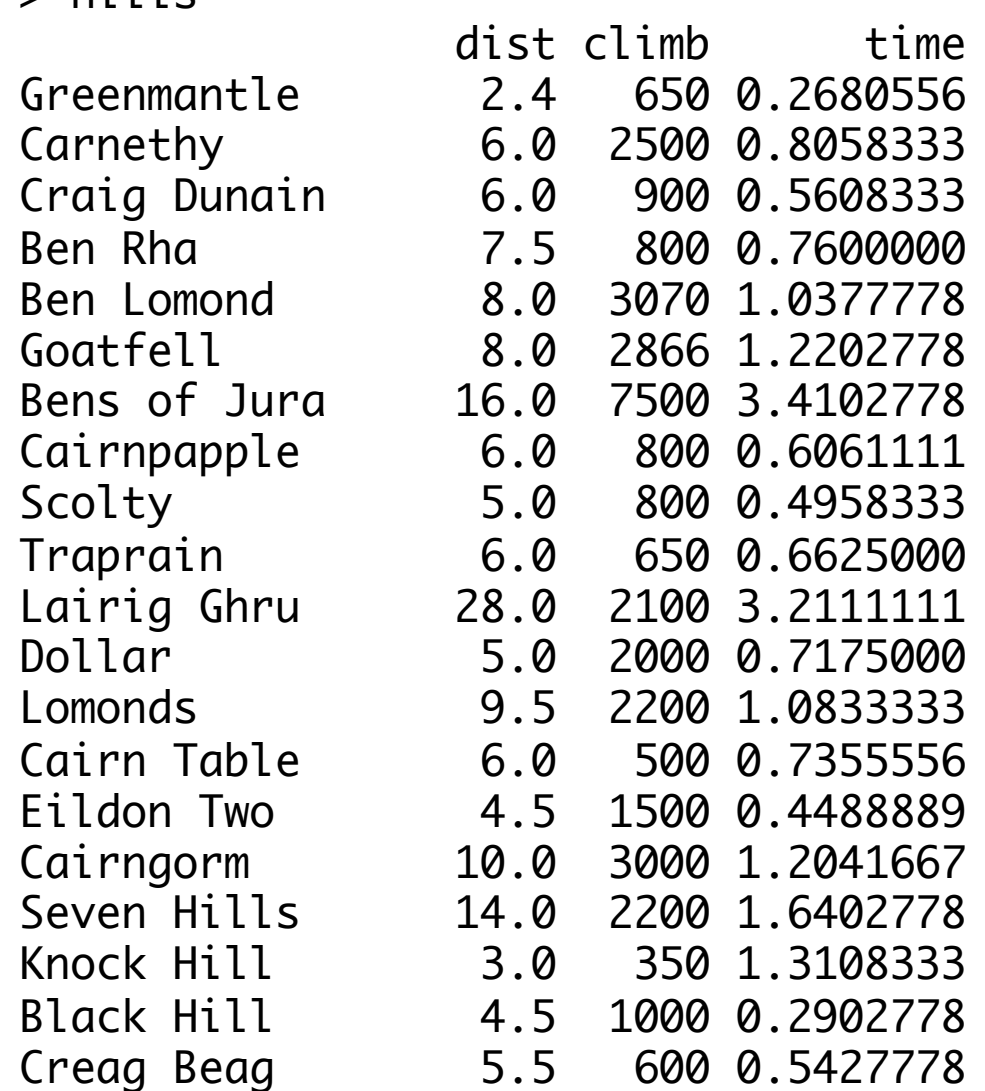

begin with scatterplot matrices…

```
library(lattice)
splom(~hills, cex.labels=1.2,
    varnames=c("dist\n(miles)", "climb\n(feet)", "time\n(hours)"))
splom(~log(hills), cex.labels=1.2,
    varnames=c("dist\n(log miles)", "climb\n(log feet)", 
               "time\n(log hours)"))
```
why log?

- perhaps expect prediction error to be a fraction of the predicted time (think: prediction of 15 minutes as against a prediction of 3 hours)
- long tails
- marathon record not 26 X 4 minutes…

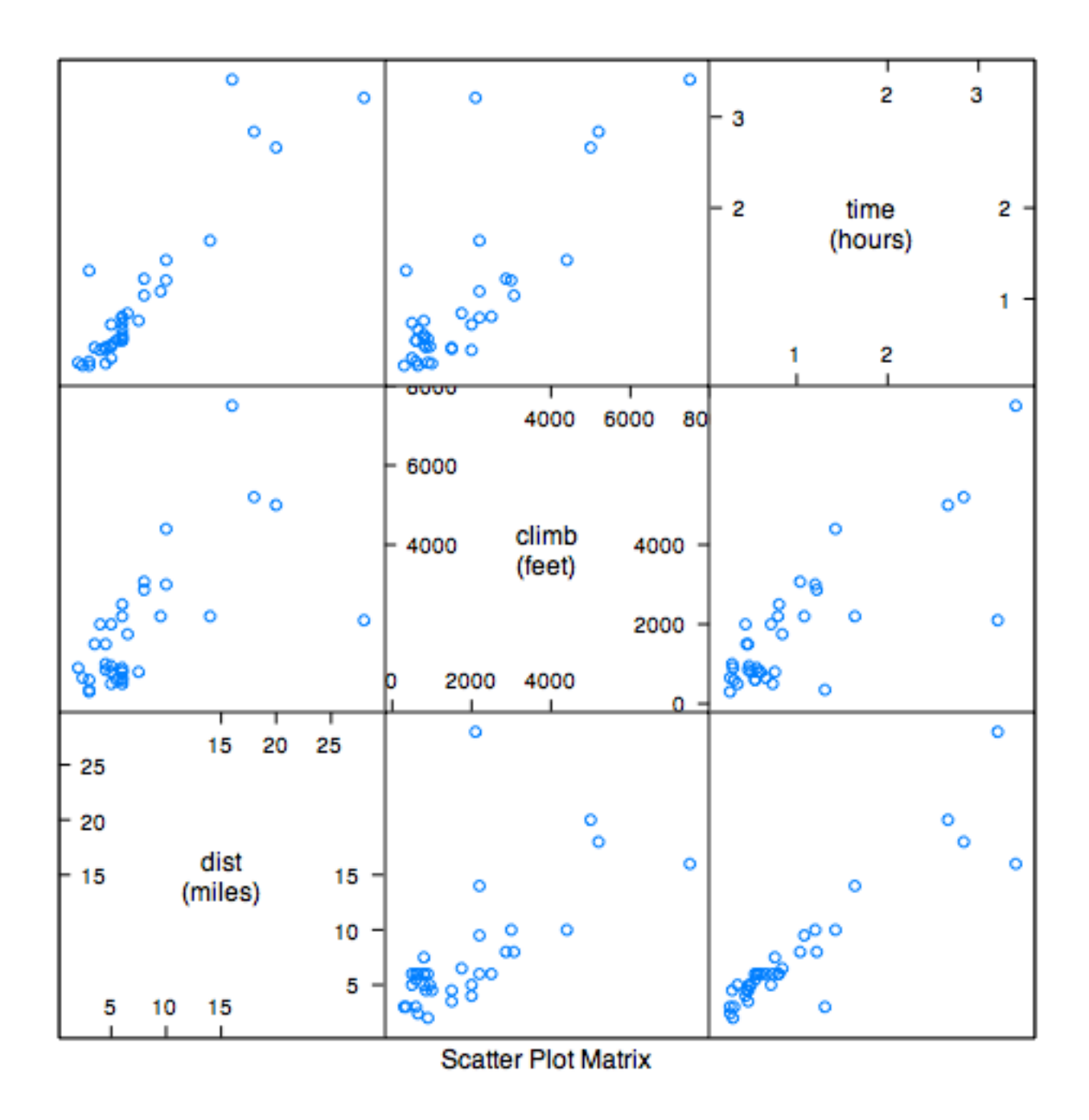

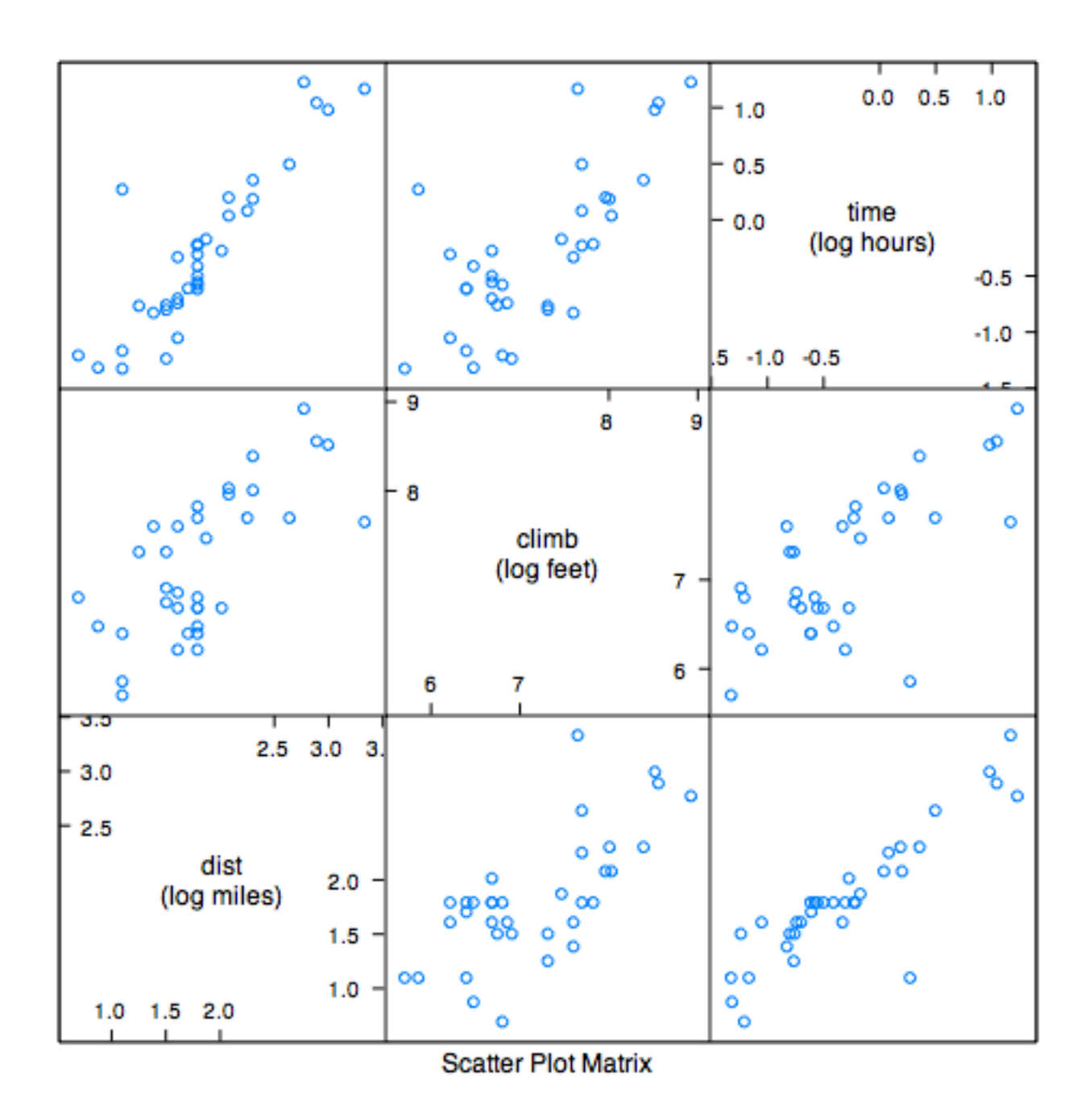

## plot(hills\$dist,hills\$time) identify(hills\$dist,hills\$time)

> hills[18,] dist climb time Knock Hill 3 350 1.310833

actually an error - should be 0.31!

## plot(lm(time~dist+climb,data=hills),which=1:4)

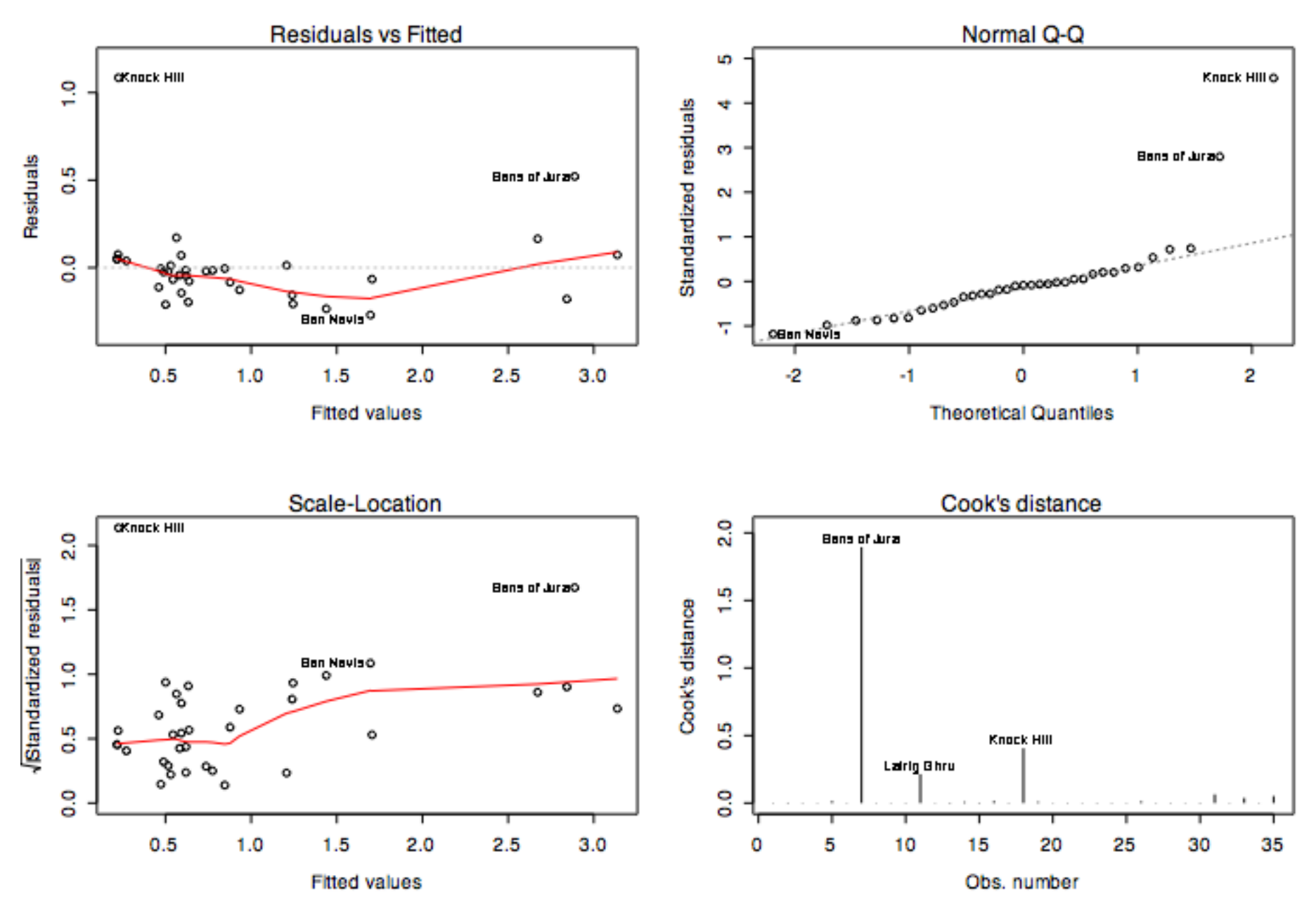

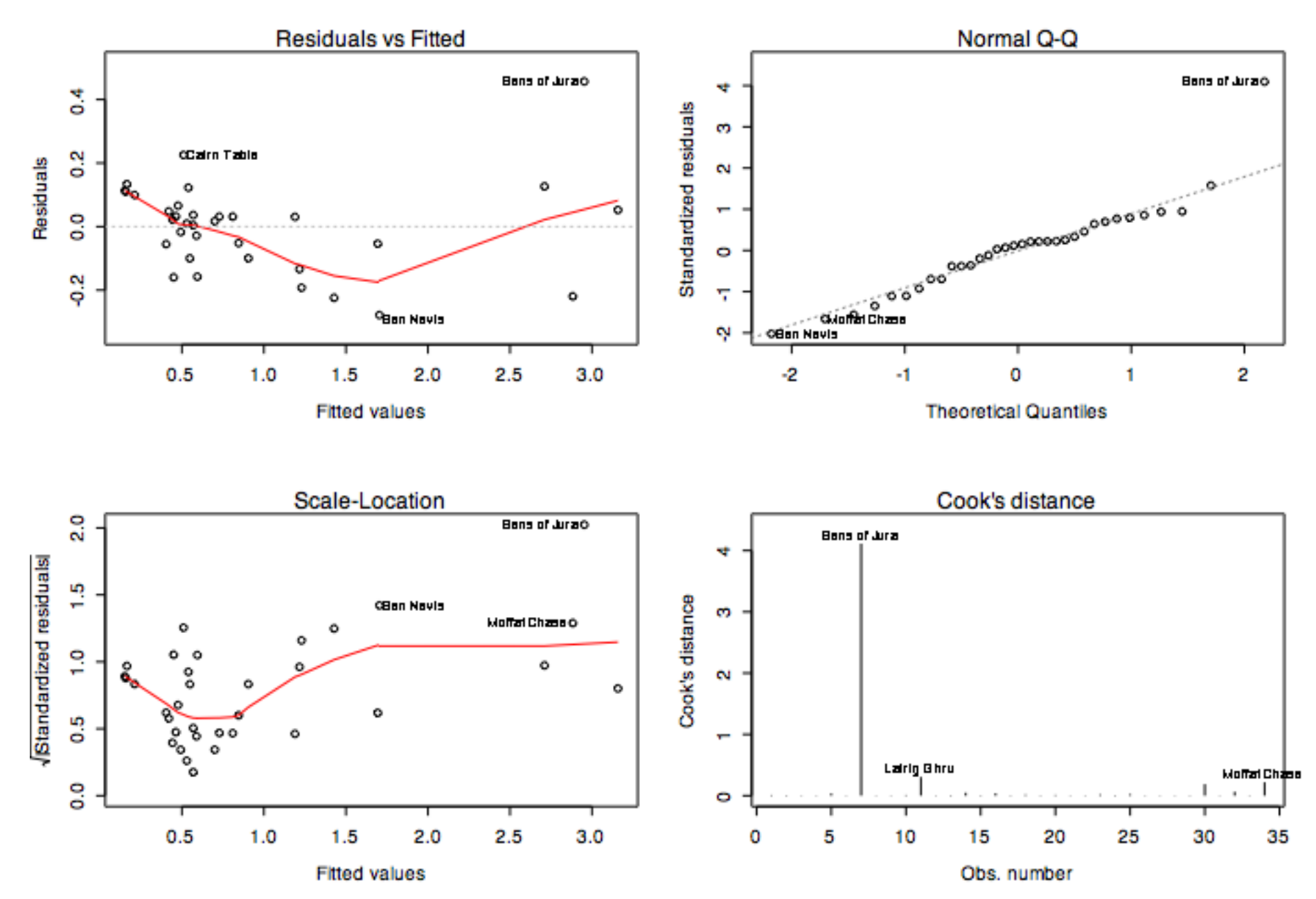

#### plot(lm(time~dist+climb,data=hills,subset=-18),which=1:4)

how about an interaction?

```
logHills <- log(hills)
names(logHills) <- c("logDist", "logClimb", "logTime")
hillsInt.lm <- lm(logTime~logDist*logClimb,
data=logHills,subset=-18)
summary(hillsInt.lm)
par(mfrow=c(2,2))
plot(hillsInt.lm,which=1:4)
```
Coefficients:

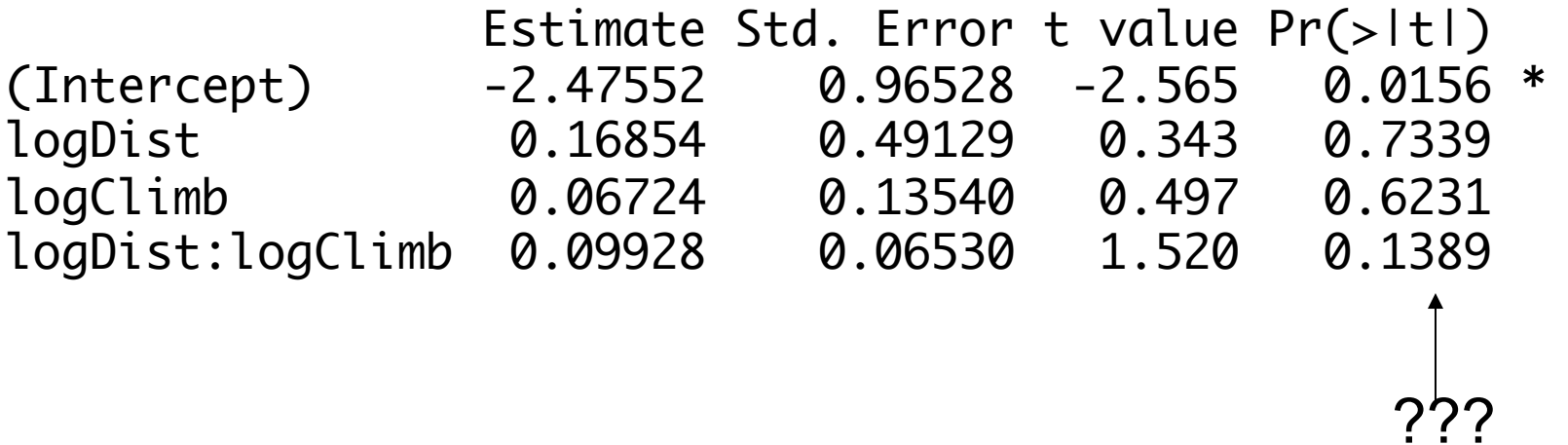

> summary(lm(logTime~logDist+logClimb,data=logHills,subset=-18))

Coefficients: Estimate Std. Error t value Pr(>|t|) (Intercept) -3.88155 0.28263 -13.734 1.01e-14 \*\*\* logDist 0.90924 0.06500 13.989 6.16e-15 \*\*\* logClimb 0.26009 0.04839 5.375 7.33e-06 \*\*\*

#### **Stack Loss Example**

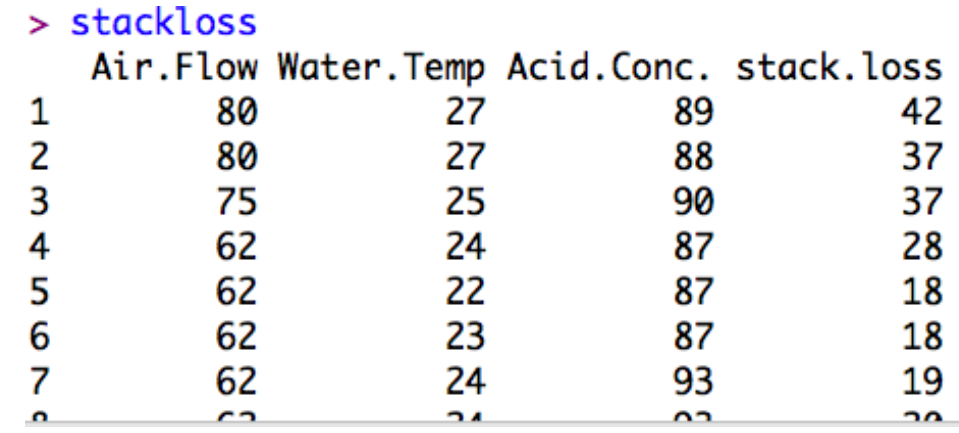

Oxidation of Ammonia to Nitric Acid on Successive Days

x1 airflow to the plant

- x2 temperature of the cooling water
- x3 concentration of nitric acid in the absorbing liquid
- y 10 X the percentage of ingoing ammonia that is lost as unabsorbed nitric acids

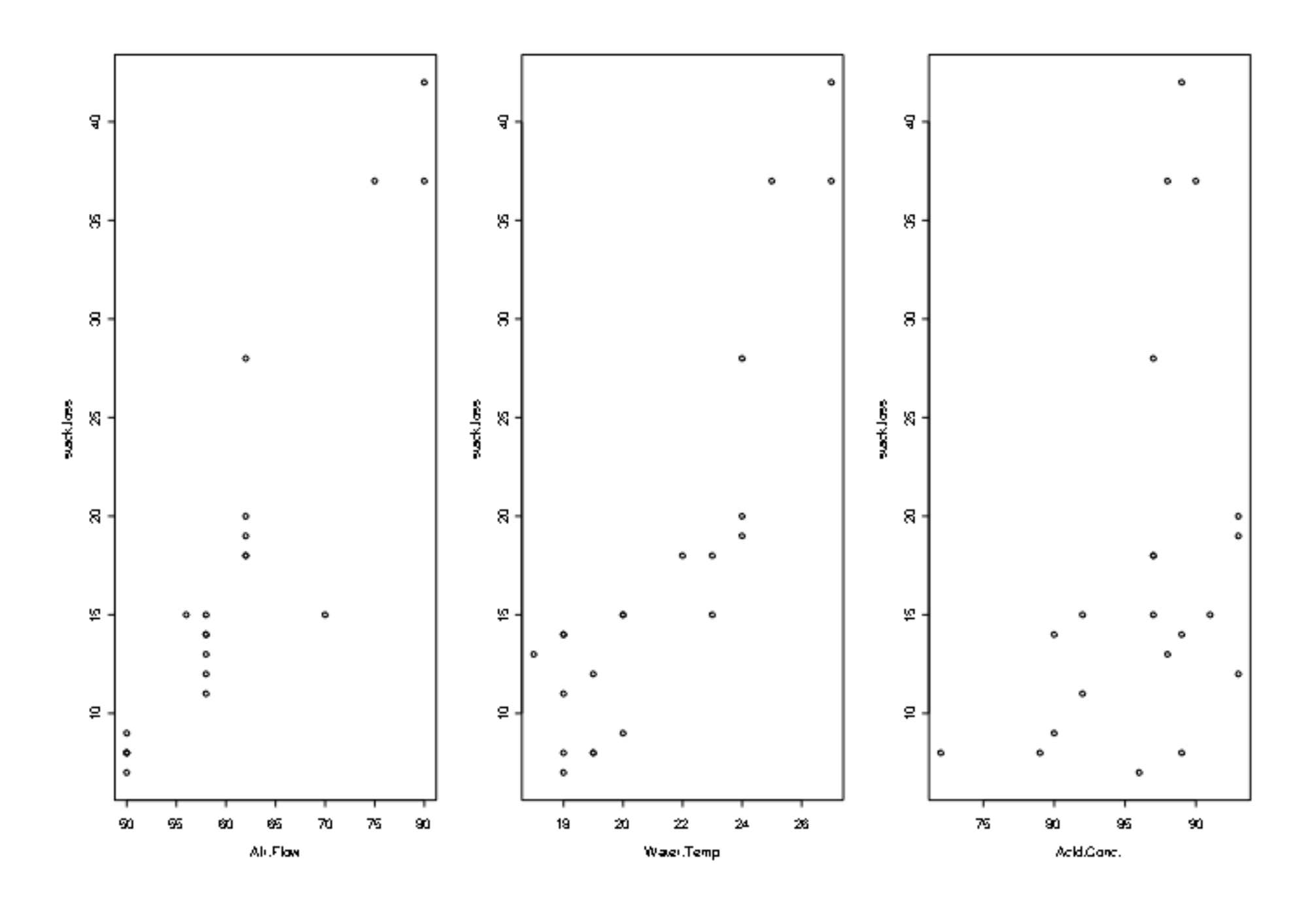

```
> m1 <- lm(stack.loss~Air.Flow+Water.Temp+Acid.Conc.)
> summary(m1)
Call:lm(formula = stack.loss ~ Air.float + Water.Temp + Acid.Conc.)
Residuals:
    Min 1Q Median 3Q Max 
-7.2377 -1.7117 -0.4551 2.3614 5.6978 
Coefficients:
            Estimate Std. Error t value Pr(>|t|) 
(Intercept) -39.9197 11.8960 -3.356 0.00375 **
Air.Flow 0.7156 0.1349 5.307 5.8e-05 ***
Water.Temp 1.2953 0.3680 3.520 0.00263 ** 
Acid.Conc. -0.1521   0.1563 -0.973   0.34405
---
```
Residual standard error: 3.243 on 17 degrees of freedom Multiple R-Squared: 0.9136, Adjusted R-squared: 0.8983 F-statistic: 59.9 on 3 and 17 DF, p-value: 3.016e-09

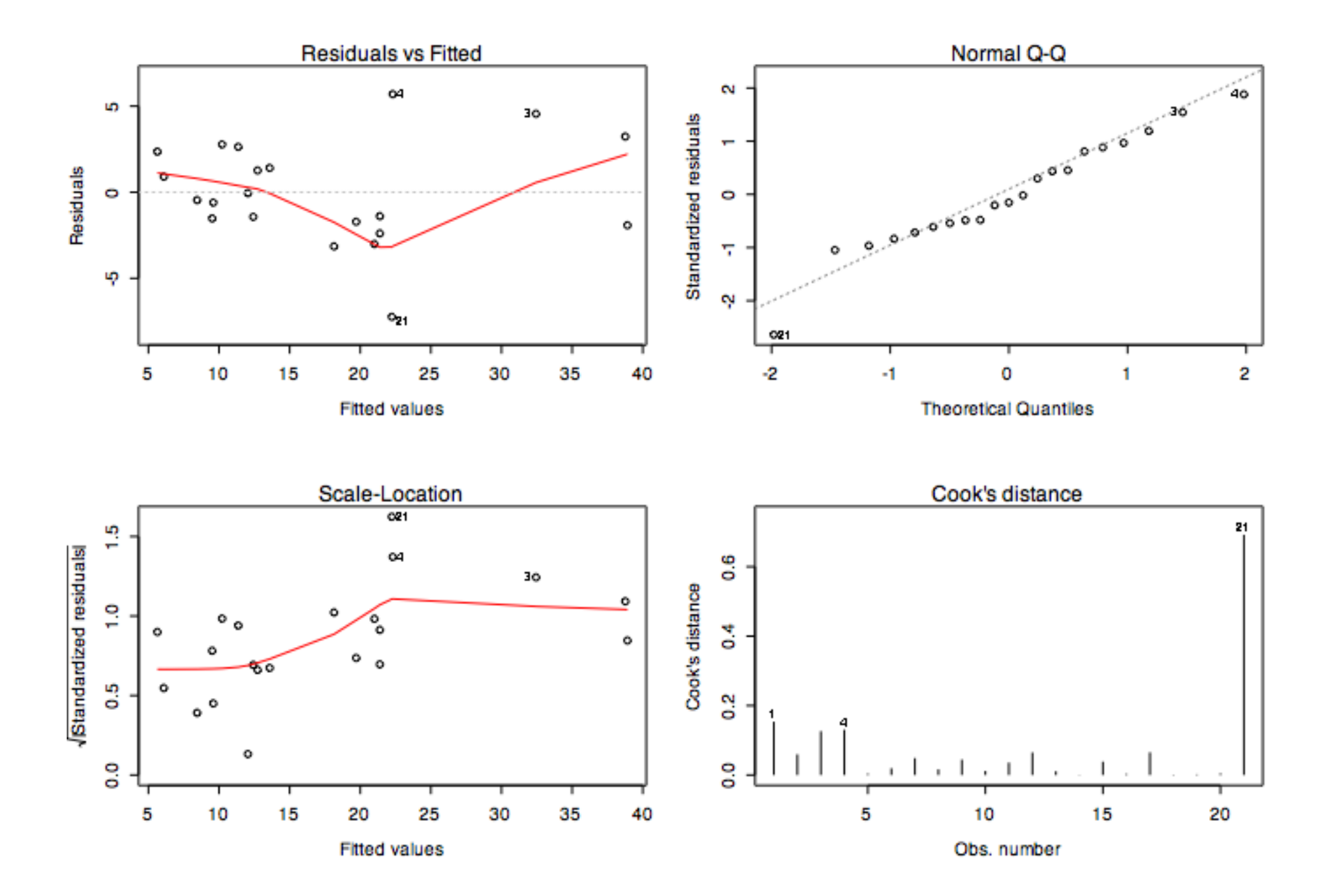

Some odd patterns and outlying points. How come?

- 1. Some points may be entirely erroneous
- 2. We might not have the best functional form
- 3. The random error might not be normal
- 4. Some points may reflect changing conditions perhaps the plant requires time to reach equilibrium after significant input changes

focus on 1 and 2 to begin with. Lets try dropping #21.
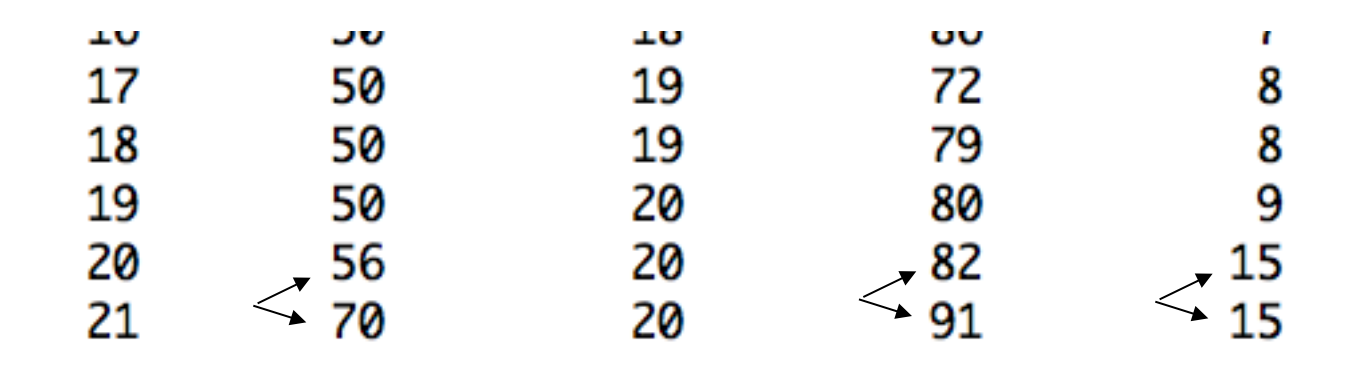

21 is the last day of measurement big input change, no change in output…

> m2 <- lm(stack.loss~Air.Flow+Water.Temp+Acid.Conc.,subset=-21) > summary(m2) Call:  $lm(formula = stack.\,loss ~\sim Air.Flow + Water.Temp + Acid.Gonc.,$ subset  $= -21$ ) Residuals: Min 1Q Median 3Q Max -3.0449 -2.0578 0.1025 1.0709 6.3017 Coefficients: Estimate Std. Error t value Pr(>|t|)  $(Intercept) -43.7040$  9.4916 -4.605 0.000293 \*\*\* Air.Flow 0.8891 0.1188 7.481 1.31e-06 \*\*\* Water.Temp 0.8166 0.3250 2.512 0.023088 \* Acid.Conc. -0.1071 0.1245 -0.860 0.402338 --- Residual standard error: 2.569 on 16 degrees of freedom Multiple R-Squared: 0.9488, Adjusted R-squared: 0.9392 F-statistic: 98.82 on 3 and 16 DF, p-value: 1.541e-10

normal plot now a bit skew

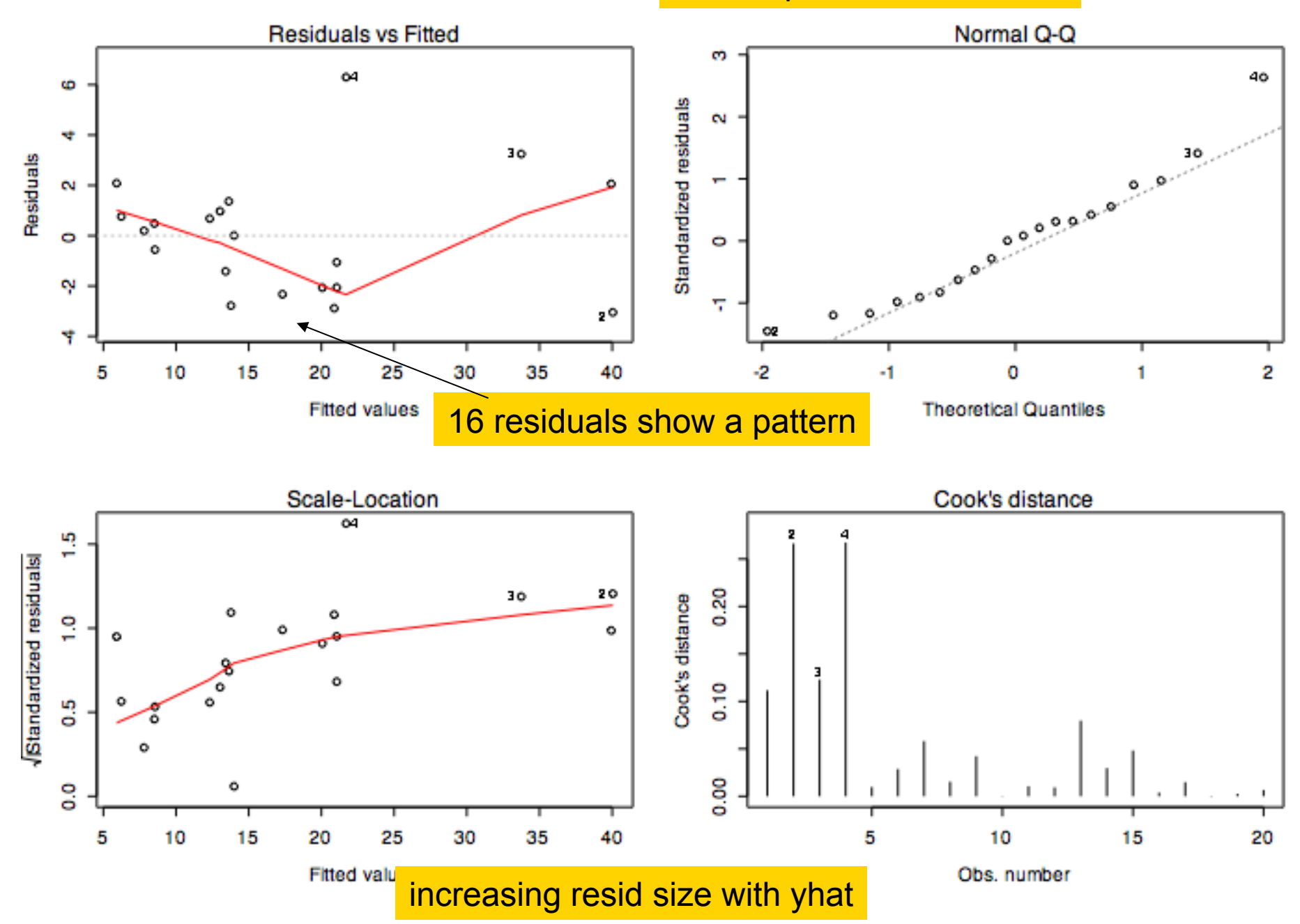

try log(*y*)…

> m3 <- lm(log(stack.loss)~Air.Flow+Water.Temp+Acid.Conc.) > summary(m3)

 $Call:$  $lm(formula = log(stack.loss) ~ air.Flow + Water.Temp + Acid.Gonc.)$ Residuals: Min 1Q Median 3Q Max -0.29269 -0.09734 -0.03937 0.12290 0.36558 Coefficients: Estimate Std. Error t value Pr(>|t|) (Intercept) -0.948729 0.647721 -1.465 0.161247 Air.Flow 0.034565 0.007343 4.707 0.000203 \*\*\* Water.Temp 0.063465 0.020038 3.167 0.005632 \*\* Acid.Conc. 0.002864 0.008510 0.337 0.740566

Residual standard error: 0.1766 on 17 degrees of freedom Multiple R-Squared: 0.9033, Adjusted R-squared: 0.8862 F-statistic: 52.92 on 3 and 17 DF, p-value: 7.811e-09

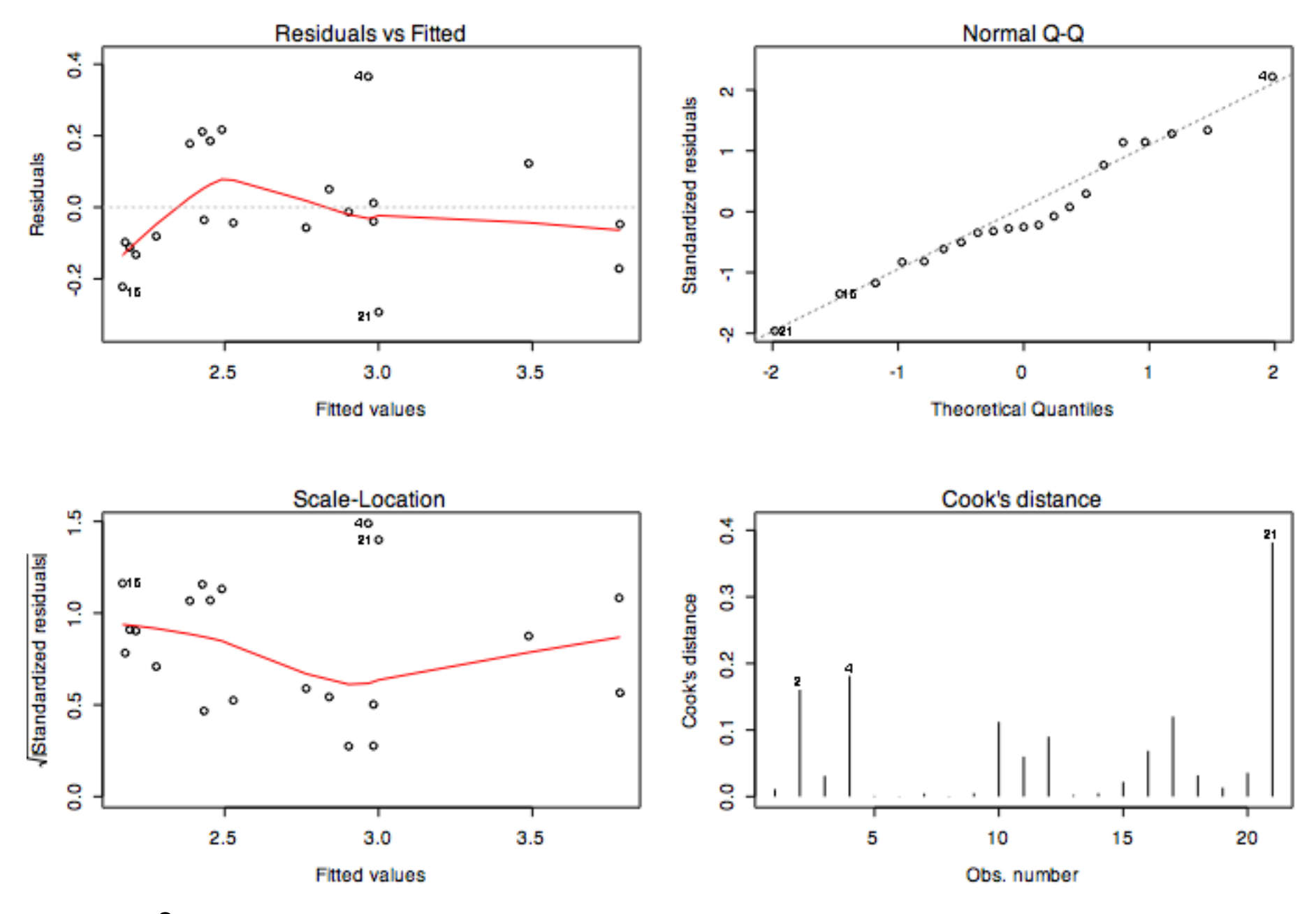

*R*2 is down but the diagnostic plots look pretty good…

Acid Concentration has shown negligible influence in all three models. Drop it?

Three different modeling actions under consideration:

- A: Observation 21 in or out
- B: y or log y as the response
- C: Acid Concentration in or out

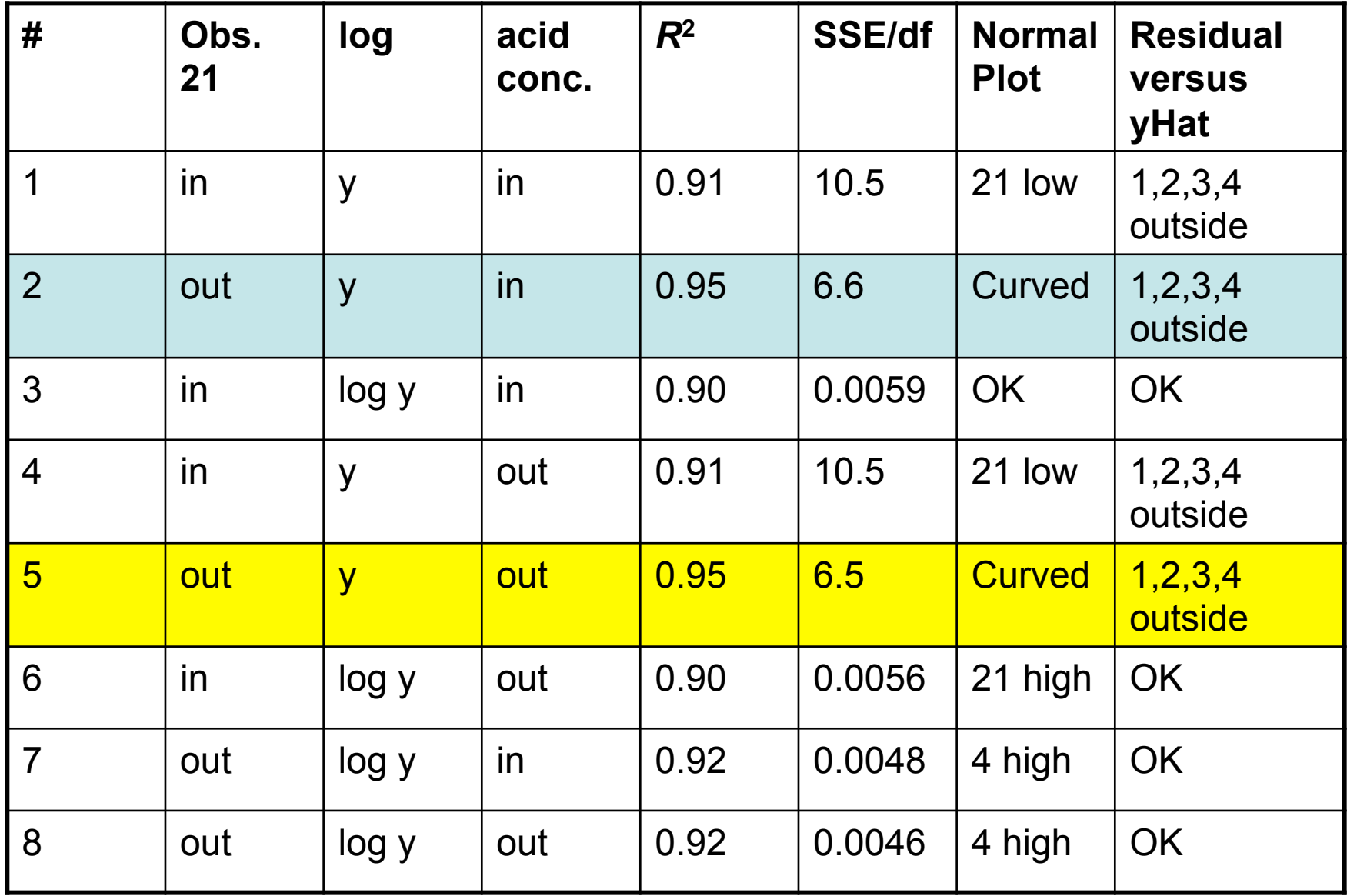

seems clear we should drop #21 and acid conc.

if log(*y*) is the "correct" response, the error should increase linearly with y. Lets check this…

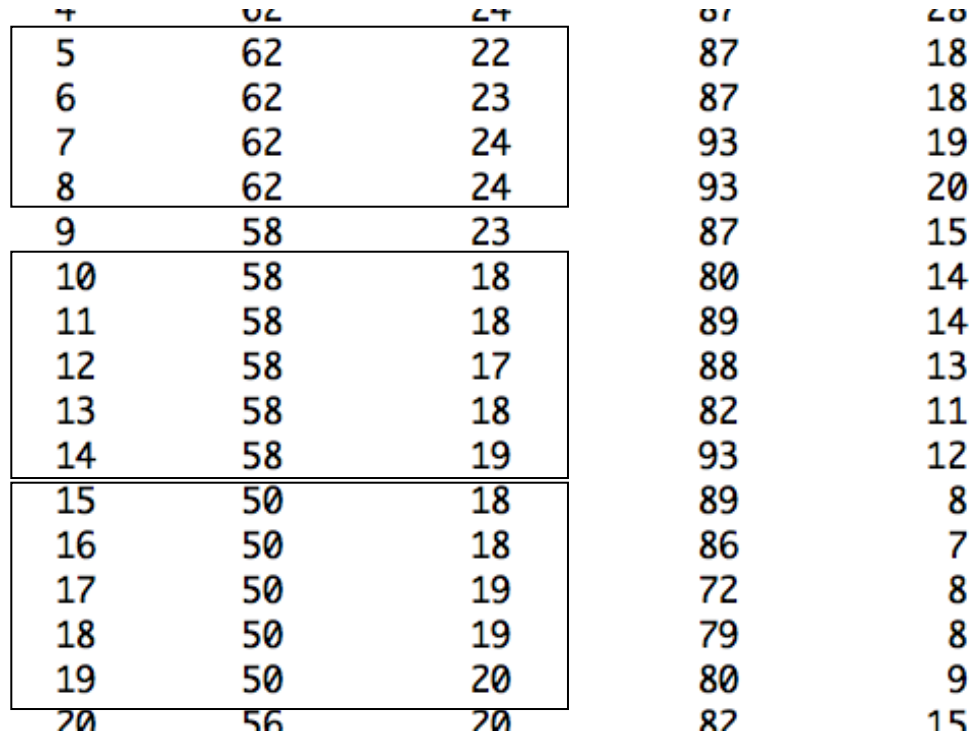

"near replicates"

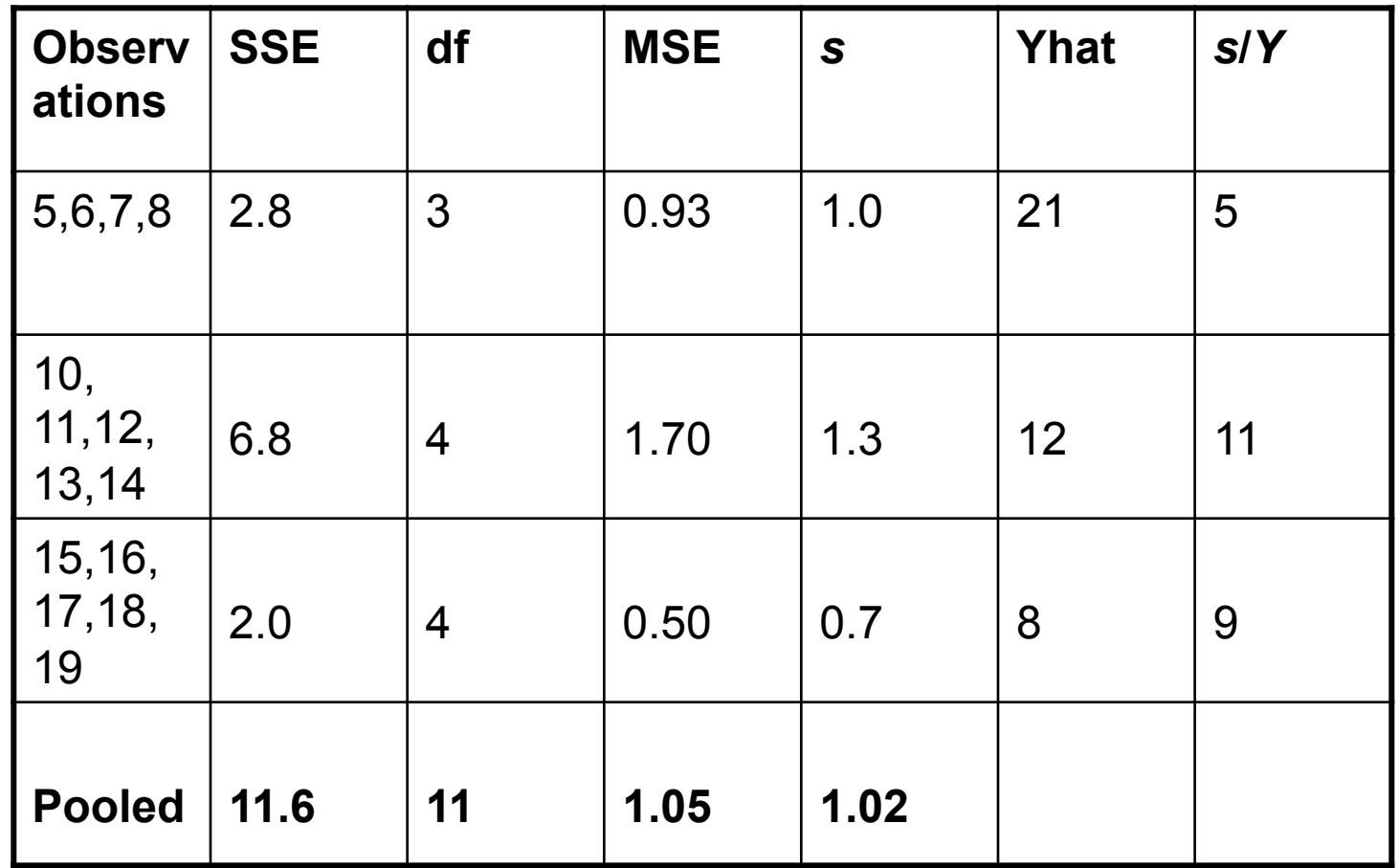

no evidence that error increase with y

Also, MSE here is much smaller than, e.g., model 5 (MSE=6.5) Something is not right! (can use an F-test here)

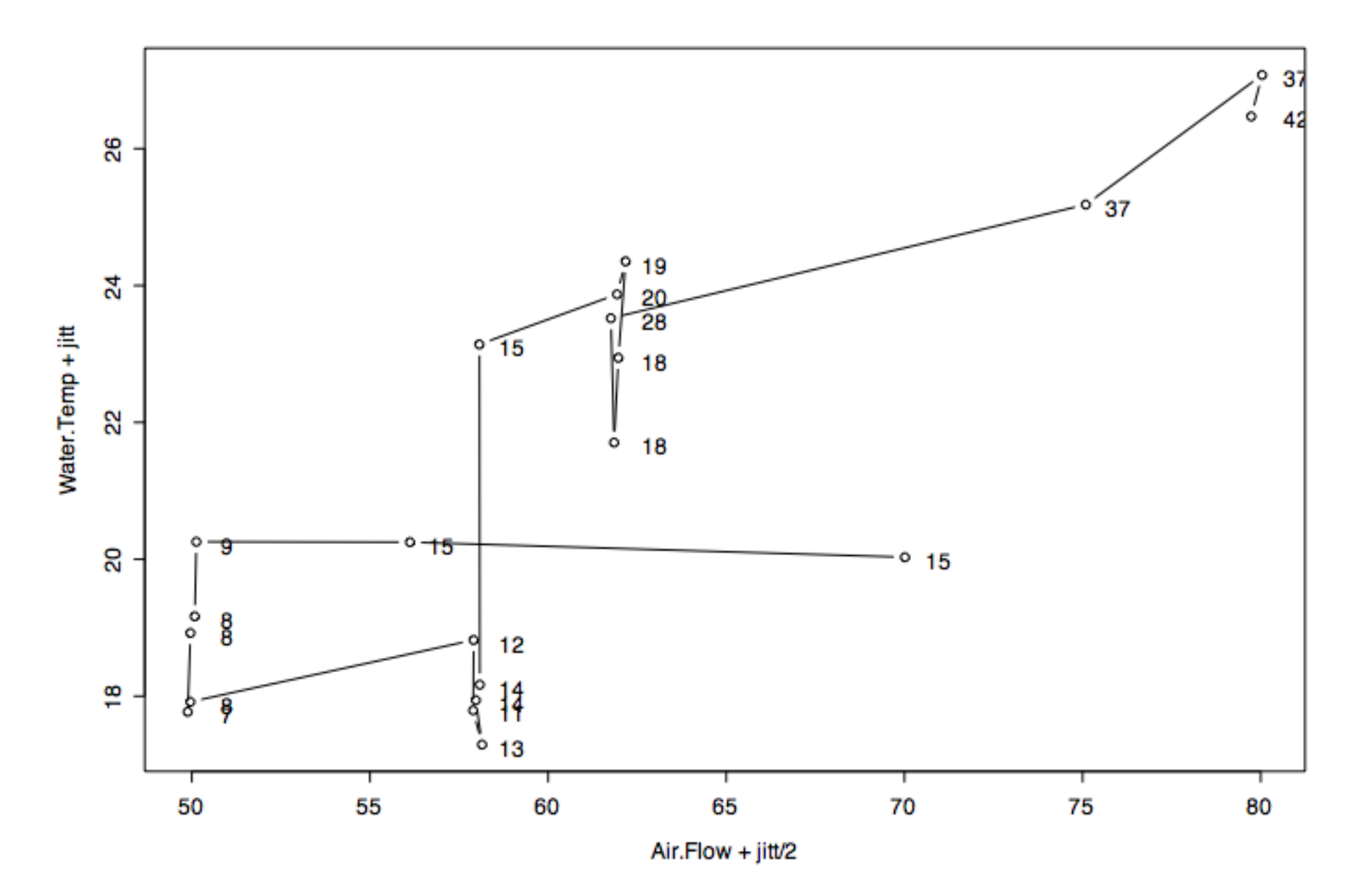

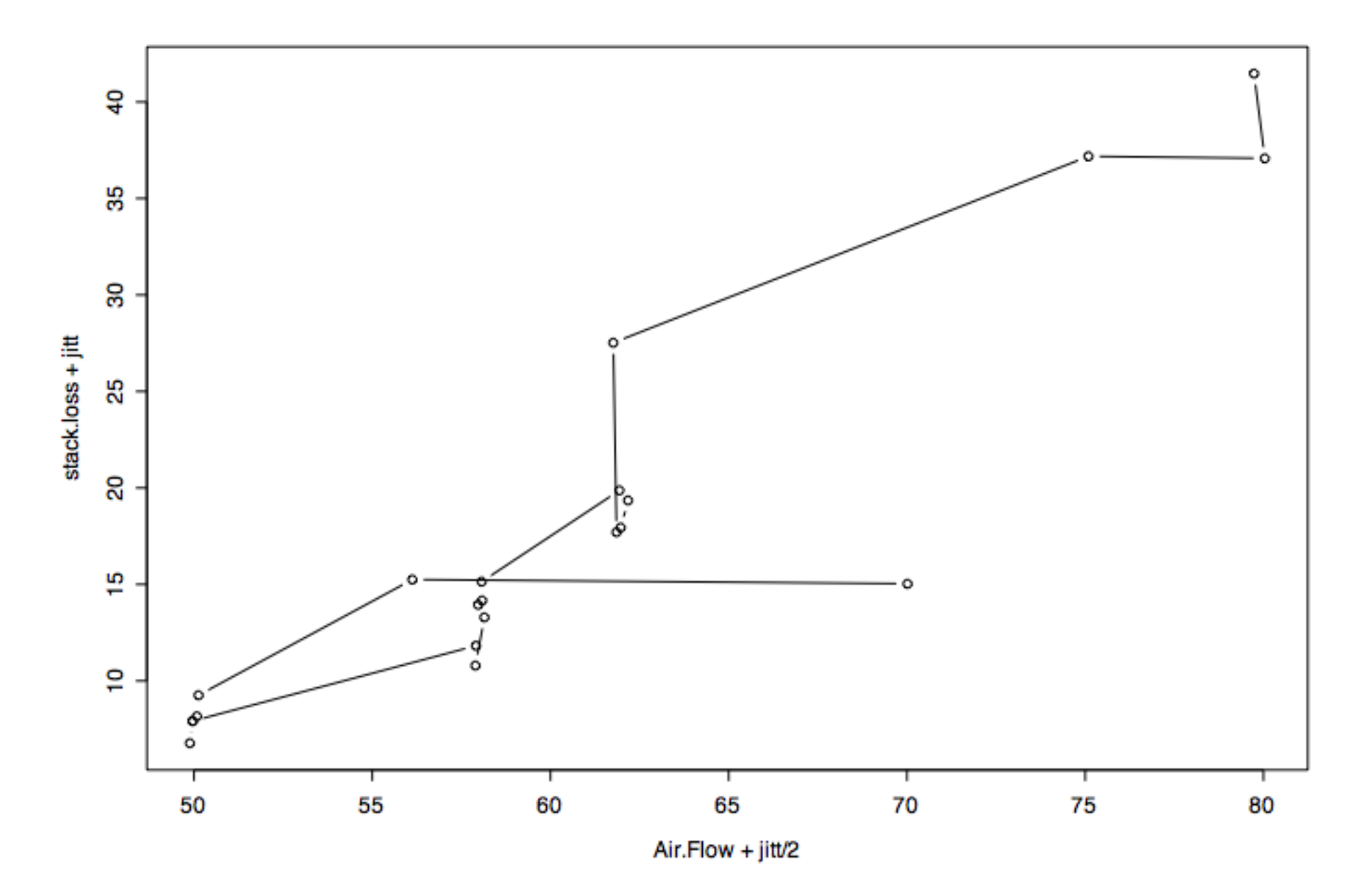

it seems that when air flow exceeds 60, the plant takes about a day to come to equilibrium

"line-out" is the term used by plant operators

This would suggest permanently dropping points 1, 3, 4, and 21 since they correspond to transient states

Now revisit the log y and acid concentration issues…

### 1, 3, 4, and 21 removed

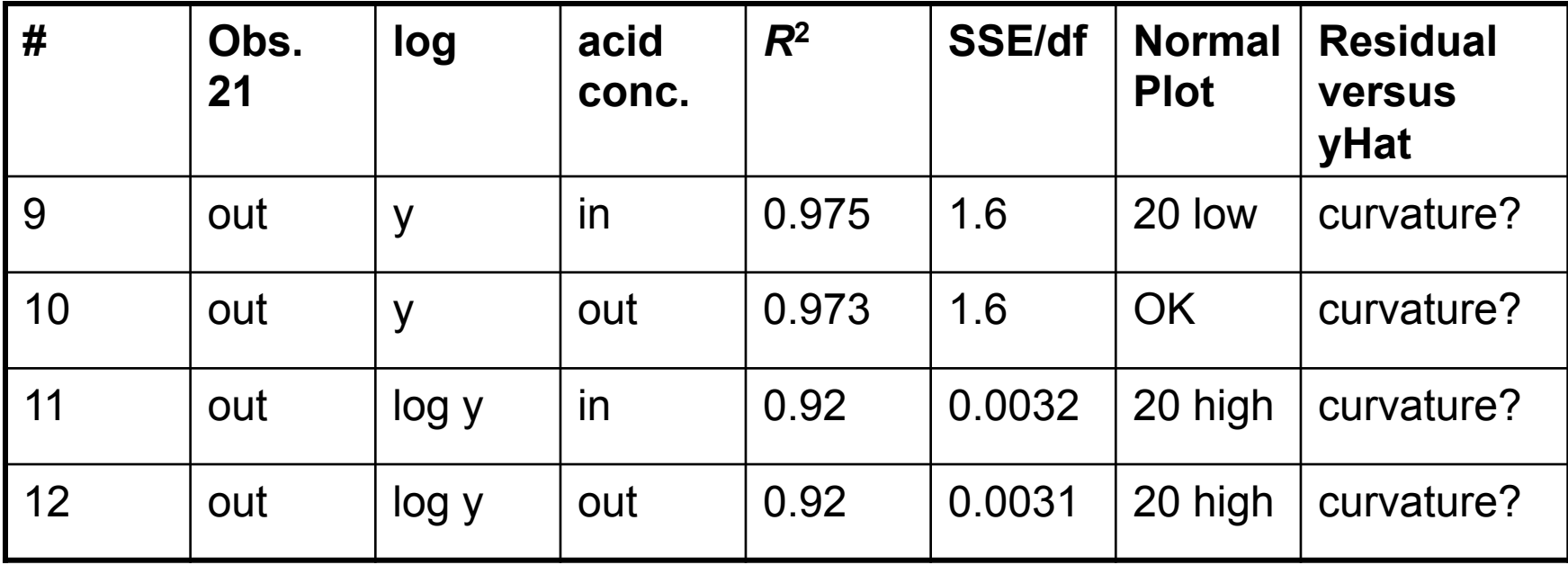

#### model 9

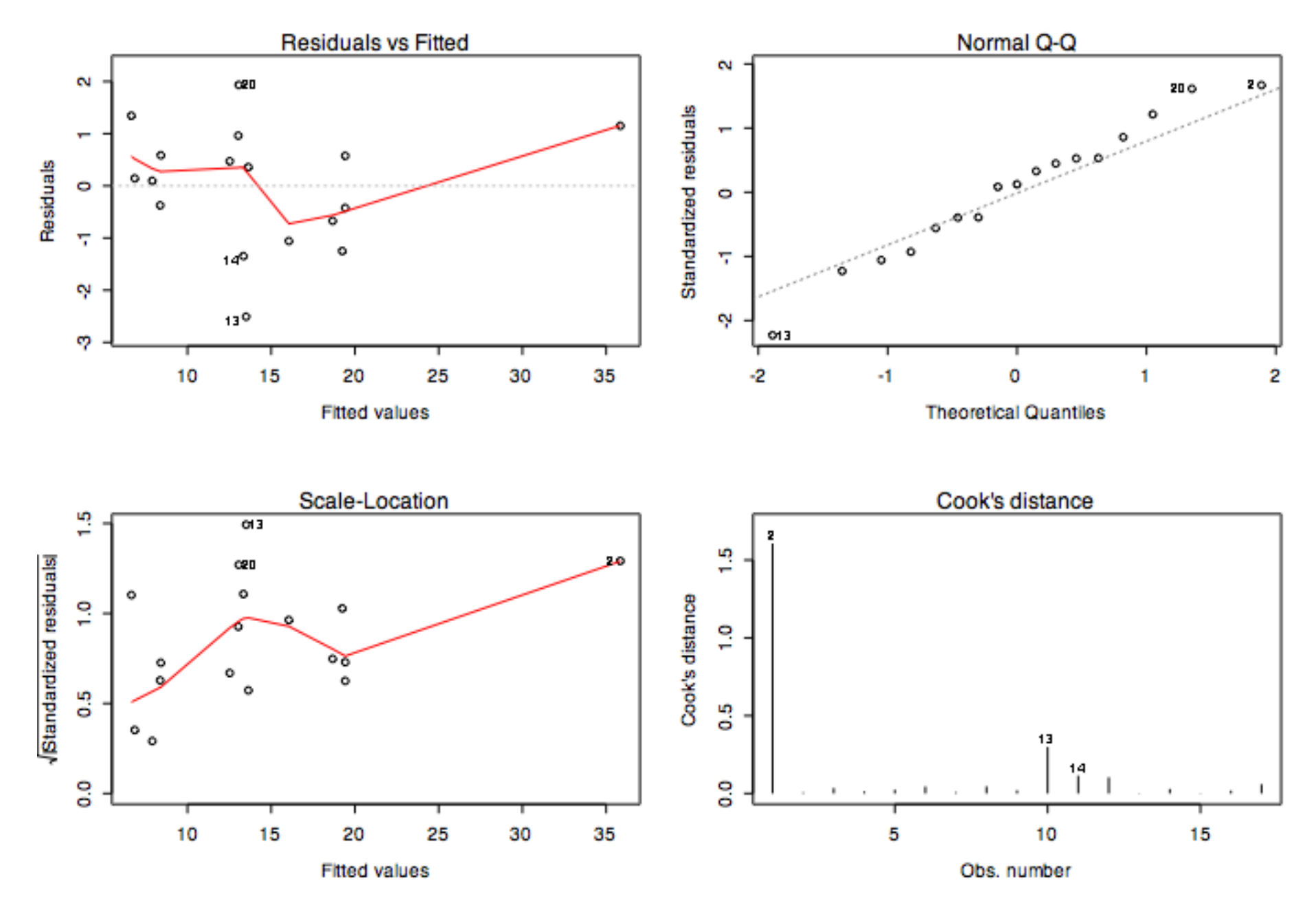

### drop acid conc. again try adding airflow^2

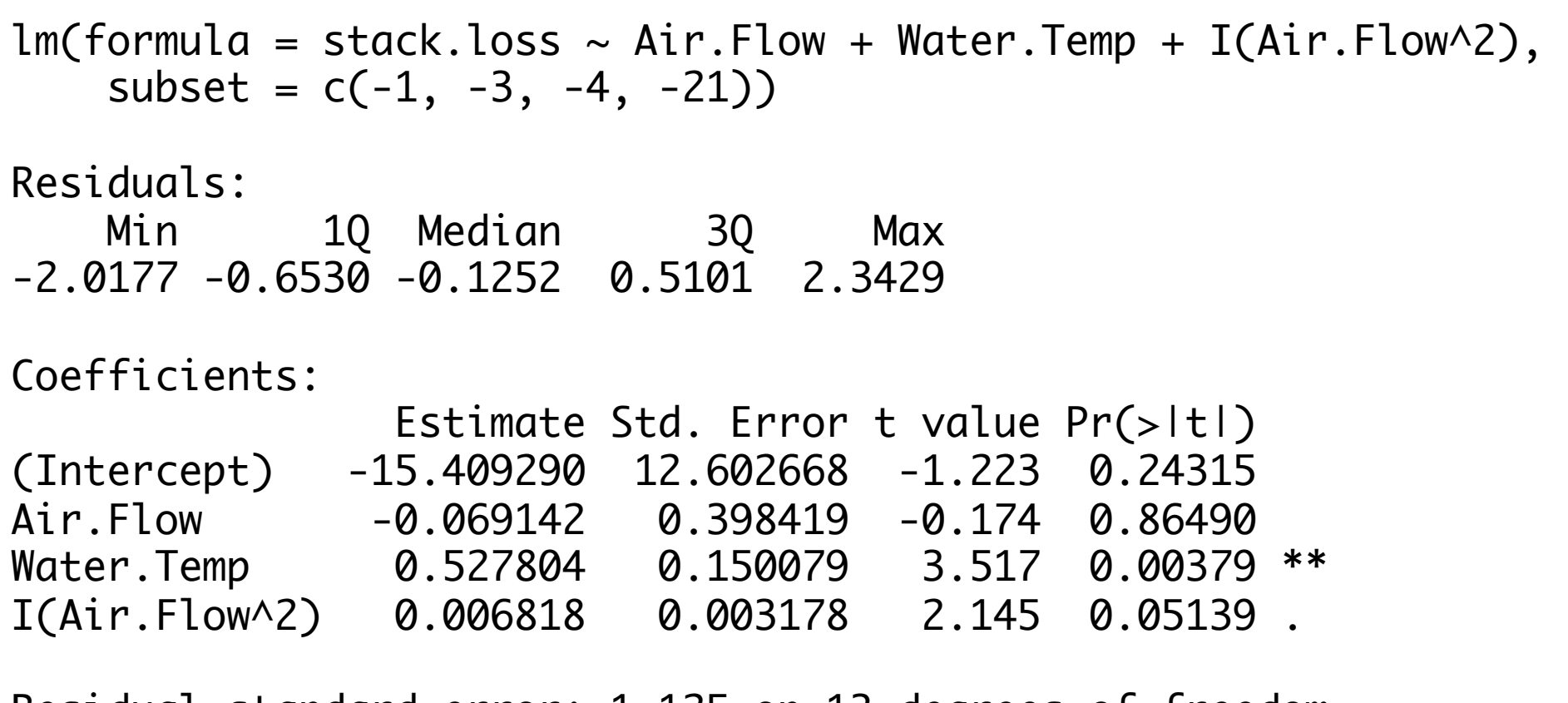

Residual standard error: 1.125 on 13 degrees of freedom Multiple R-Squared: 0.9799, Adjusted R-squared: 0.9752 F-statistic:  $210.8$  on 3 and 13 DF, p-value:  $2.854e-11$ 

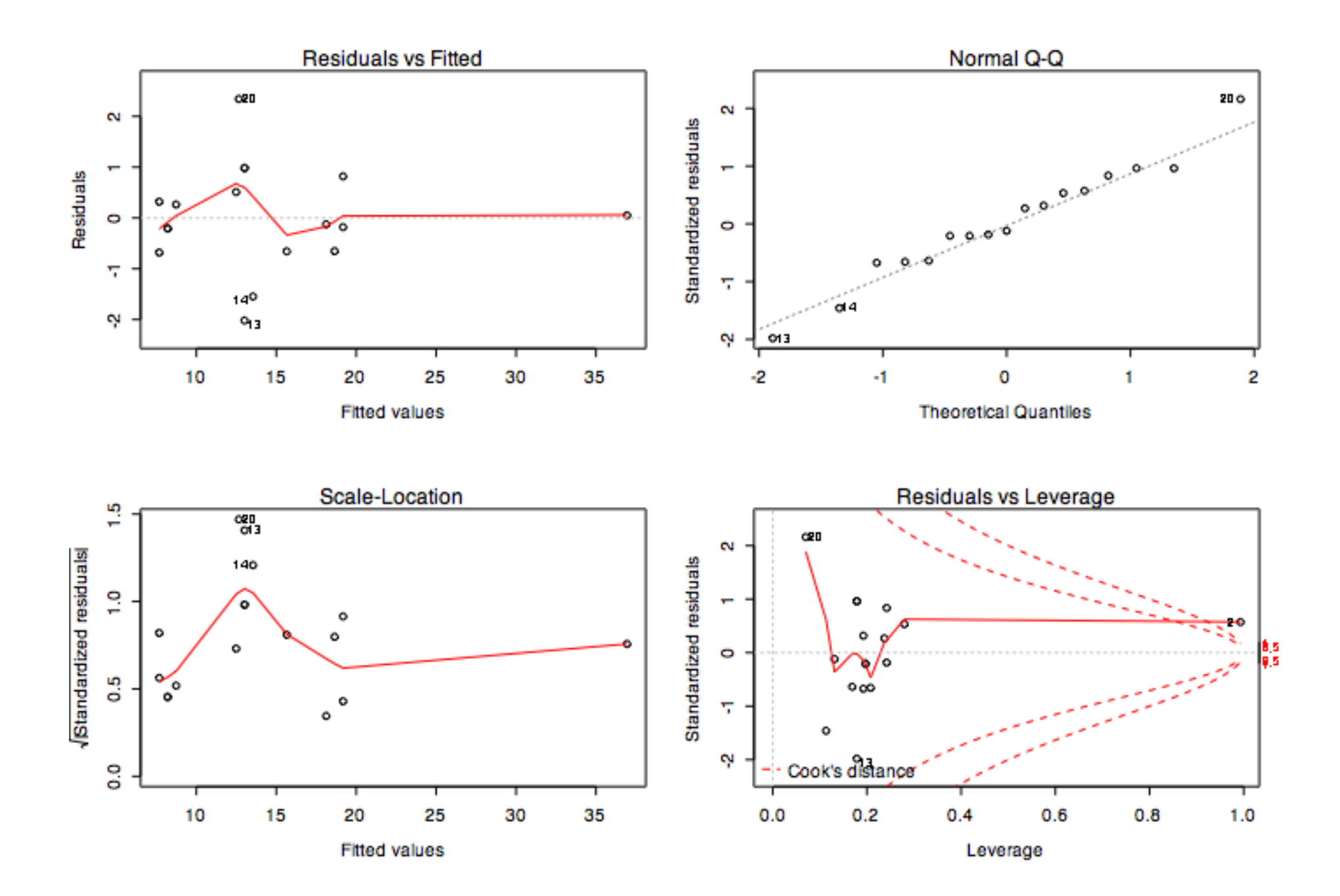

probably makes no sense to go further

Could try a factorial study of x1^2, x2^2, x1x2, log y, etc.

SSE/df is now 1.26 compared with the "minimum" 1.05

### **model selection in linear regression**

basic problem: how to choose between competing linear regression models

model too small: "underfit" the data; poor predictions; high bias; low variance

model too big: "overfit" the data; poor predictions; low bias; high variance

model just right: balance bias and variance to get good predictions

## Bias-Variance Tradeoff

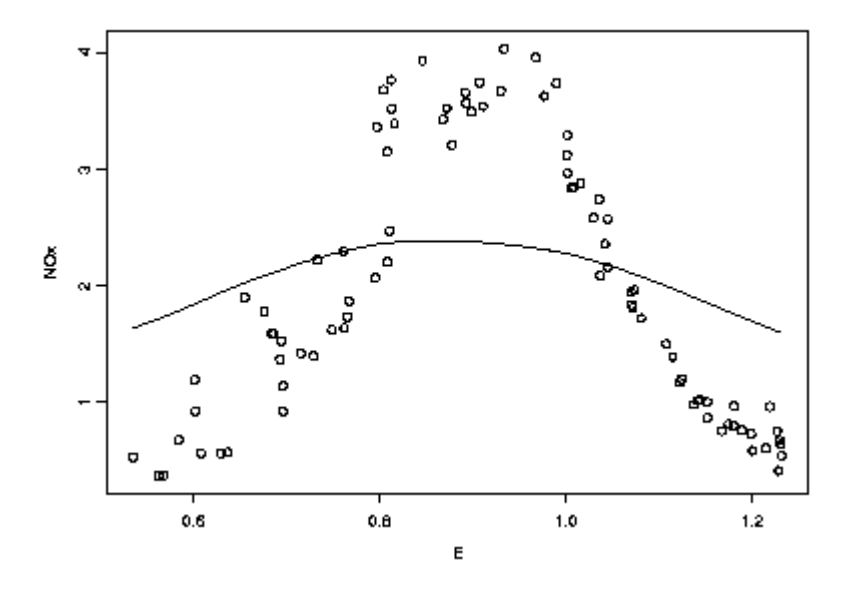

 $\frac{3}{2}$   $\alpha$ 0.6 0B 1.0  $12$ E

Score function should | the random component embody the compromise

High Bias - Low Variance Low Bias - High Variance "overfitting" - modeling

model selection in regression has two facets:

1. assign a score to each model

2. search for models with good scores

### **linear regression model scores**

consider the problem of selecting a "good" subset of *k* candidate predictors

$$
S \subseteq \{1, \dots k\}
$$

$$
\chi_S = \{X_j : j \in S\}
$$

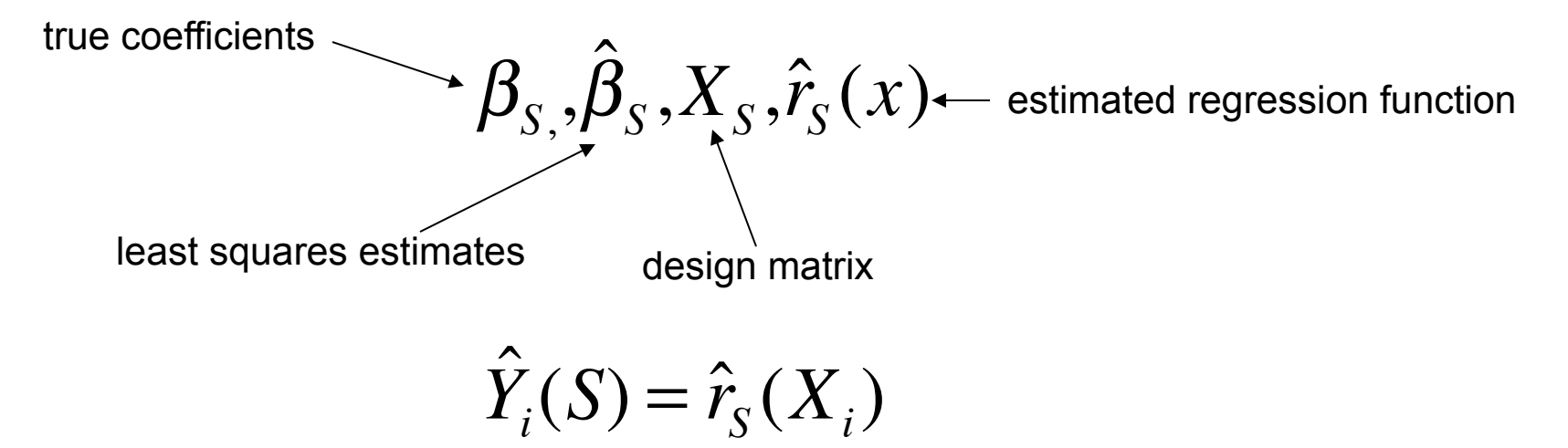

prediction risk:

$$
R(S) = \sum_{i=1}^{n} E_{y,Y^*} (\hat{Y}_i(S) - Y_i^*)^2
$$

value of future observation at *X*<sup>i</sup>

goal: pick the model that minimizes *R*(*S*)

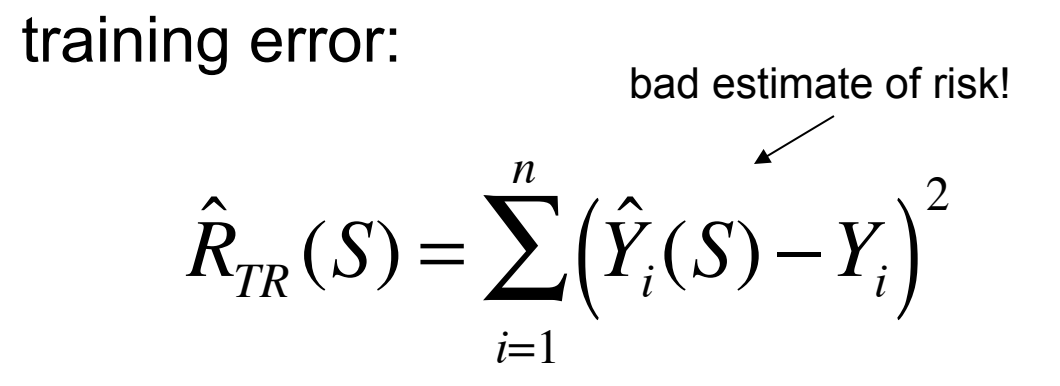

Theorem: The training error is a downward-biased estimate of the prediction risk:

$$
E(\hat{R}_{TR}(S)) < R(S) \qquad \text{tends to be large when} \\ \text{the model is} \\ \text{large} \\ \text{base} \\ \text{large} \end{cases}
$$

for linear models with *|S|* predictors:

$$
\sum_{i=1}^{n} \text{Cov}(\hat{Y}_i, Y_i) = |S| \sigma_{\varepsilon}^2
$$

obvious thing to do is estimate the bias and adjust!

$$
C_p = \frac{\hat{R}_{TR}(S)}{s} + \frac{2|S|\hat{\sigma}_{\varepsilon}^2}{s^2}
$$

how well the model fits the how well the model fits the<br>training data; smaller is better<br>model bigger penalty

model, bigger penalty

"Mallows C<sub>p</sub> statistic"

Akaike Information Criterion is one alternative:

$$
AIC = l_{S} - |S|
$$

where  $l<sub>S</sub>$  is the maximized log-likelihood

(very similar to  $C_p$  in normal linear regression models)

-can use cross-validation to estimate prediction risk

-for linear regression, there are short cut formulae that can compute the CV estimate from a single (full) model fit

AIC in R is multiplied by -2 (so smaller is better)

$$
AIC_R = -2l_S + 2|S|
$$

for linear regression with normal errors, the log likelihood is:

$$
-\frac{n}{2}\log 2\pi - \frac{n}{2}\log \sigma^2 - \frac{1}{2\sigma^2}||y - X\beta||^2
$$

plugging the MLE for  $\cancel{w}$ :

$$
-\frac{n}{2}\log 2\pi - \frac{n}{2}\log \sigma^2 - \frac{1}{2\sigma^2}RSS
$$

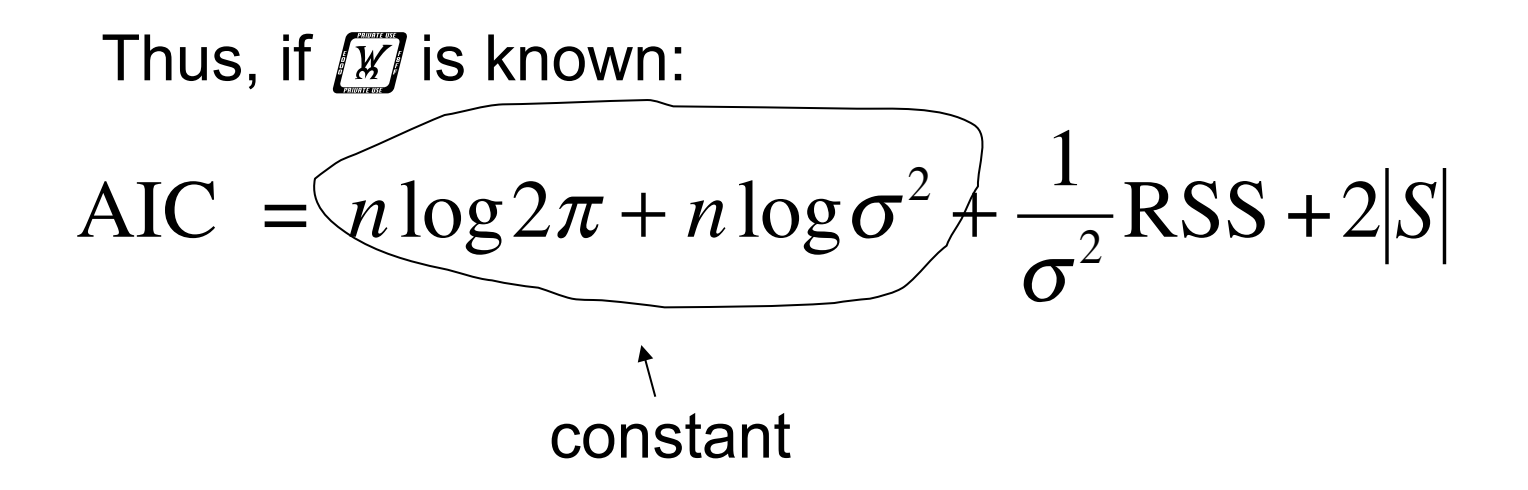

If  $\boxed{w}$  is unknown:

$$
AIC = n \log(RSS/n) + 2|S| + const
$$

Bayesian Information Criterion is one alternative:

$$
\text{BIC} = l_{\text{S}} - \frac{|S|}{2} \log n
$$

where  $l<sub>S</sub>$  is the maximized log-likelihood

Bayesian interpretation: suitably normalized, BIC scores can be interpreted as approximate posterior model probabilities: *P*(*Sj* | Data)

## Bayesian Criterion

 $p(M_k | D) \propto p(D | M_k) p(M_k)$  $p(M_k|D) \propto$ 

$$
= p(M_k) \int p(D | \theta_k, M_k) p(\theta_k | M_k) d\theta_k
$$

- •Typically impossible to compute analytically
- •All sorts of Monte Carlo approximations

### Savage-Dickey Density Ratio

◗ Suppose *M*0 simplifies *M*1 by setting one parameter (say  $q_1$ ) to some constant (typically zero)

**b** If 
$$
p_1(q_2 | q_1 = 0) = p_0(q_2)
$$
 then:

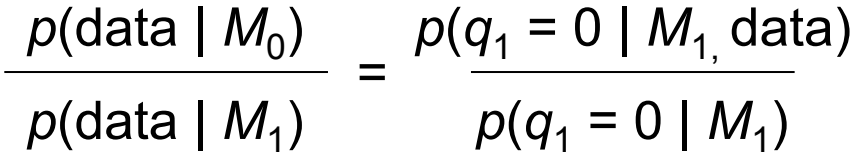

Laplace Method for *p*(*D*|*M*) *n* let  $l(\theta) = \frac{\log(L(\theta))}{\theta} + \frac{\log p(\theta)}{\theta}$ *n* (i.e., the log of the integrand divided by *n*) then  $p(D) = \int e^{nl(\theta)} d\theta$ Laplace's Method:  $\theta$  is the posterior mode where  $\sigma^2 = -1/l''(\theta)$  and  $\theta \, (-\theta - \theta)^2 / (2\sigma^2) d\theta$  $\approx$  $\approx$  $l^2 = -1/l''$ ..<br>^  $) - n($  $\overset{\mathsf{nc}}{\mathsf{\widehat{\Lambda}}}$  $p(D) \approx \int \exp[nl(\tilde{\theta}) - n(\theta - \tilde{\theta})^2/(2\sigma^2)]d$ 

Laplace cont.

$$
p(D) = \int \exp[nl(\tilde{\theta}) - n(\theta - \tilde{\theta})^2 / (2\sigma^2)]d\theta
$$
  

$$
\approx \sqrt{2\pi} \sigma n^{-1/2} \exp\{nl(\tilde{\theta})\}
$$

•Tierney & Kadane (1986, JASA) show the approximation is  $O(n^{-1})$ 

- •Using the MLE instead of the posterior mode is also  $O(n^{-1})$
- •Using the expected information matrix in  $\mathbb{X}$  is  $O(n^{-1/2})$  but convenient since often computed by standard software

•Raftery (1993) suggested approximating  $\theta$  by a single Newton step starting at the MLE  $\approx$ 

•Note the prior is explicit in these approximations

# Monte Carlo Estimates of *p*(*D*| *M*)

$$
p(D) = \int p(D | \theta) p(\theta) d\theta
$$

Draw iid  $\left[\mathbb{W}\right]_1,\ldots,\left[\mathbb{W}\right]_m$  from  $p(\mathbb{W})$ :

$$
\hat{p}(D) = \frac{1}{m} \sum_{i=1}^{m} p(D | \theta^{(i)})
$$

In practice has large variance

## Monte Carlo Estimates of *p*(*D*|*M*) (cont.)

Draw iid  $\left[\mathbb{W}\right]_1,\ldots,\left[\mathbb{W}\right]_m$  from  $p(\left[\mathbb{W}\right] | D)$ :

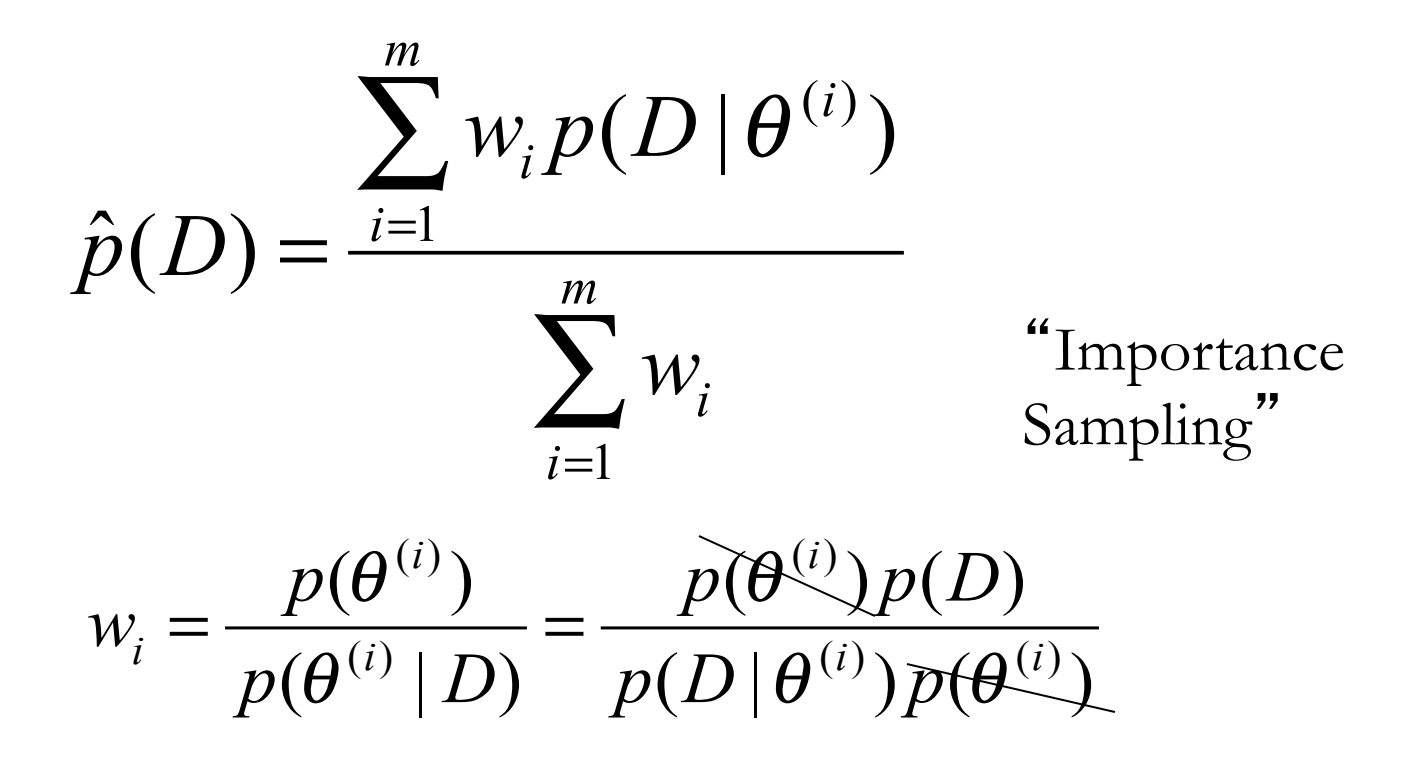

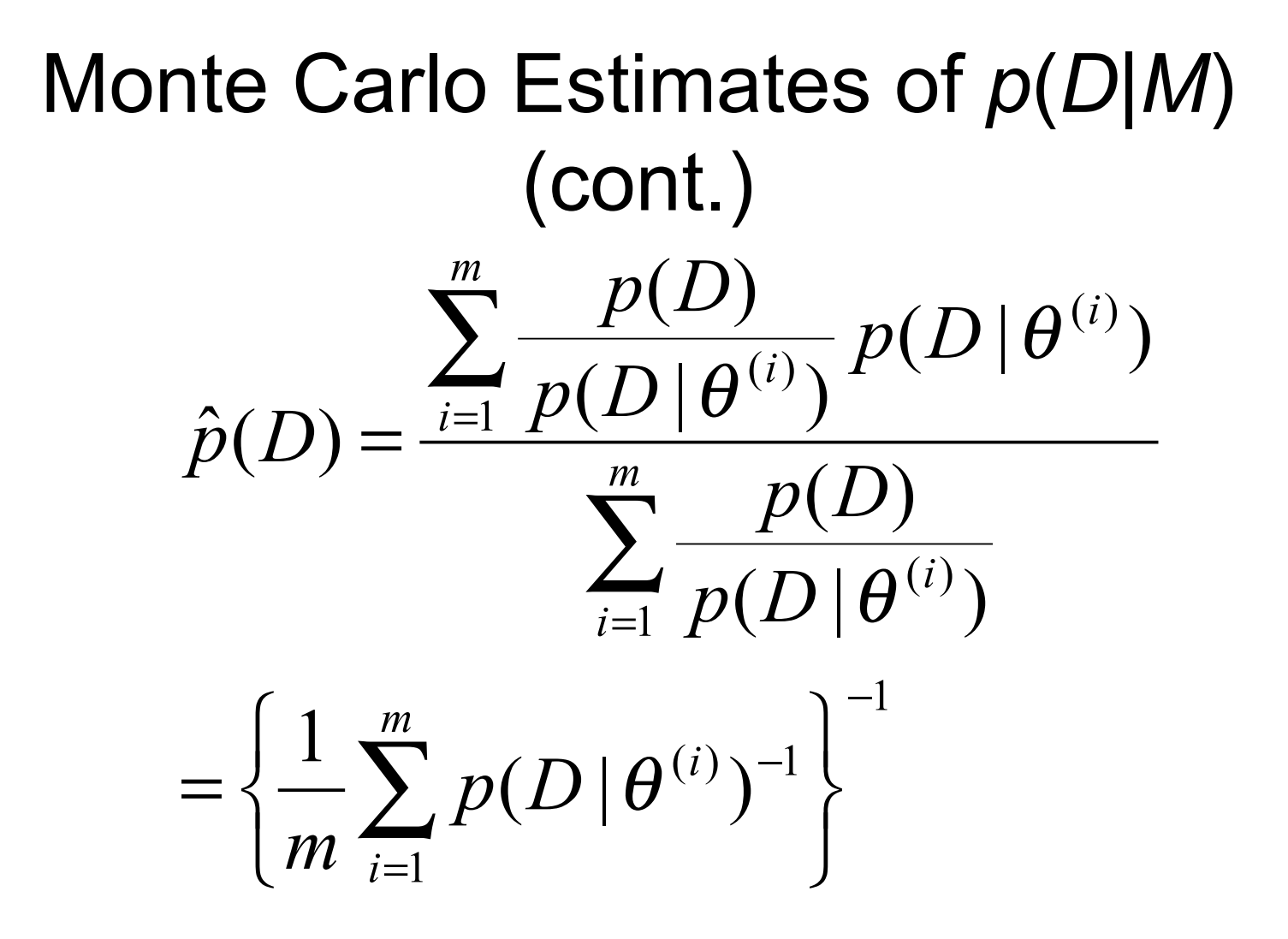

Newton and Raftery's "Harmonic Mean Estimator" Unstable in practice and needs modification

# *p*(*D*|*M*) from Gibbs Sampler **Output**

First note the following identity (for any  $\boxed{\mathscr{W}}^*$ ):

$$
p(D) = \frac{p(D | \theta^*) p(\theta^*)}{p(\theta^* | D)}
$$

 $p(D | \mathbf{W})$  and  $p(\mathbf{W})$  are usually easy to evaluate. What about  $p([V])^*[D]^2$ 

Suppose we decompose  $\chi$  into  $(\chi_{1}, \chi_{2})$  such that  $p(\chi_{1})$  $D$ ,  $\mathbb{Z}_2$  and  $p(\mathbb{Z}_2 | D, \mathbb{Z}_1)$  are available in closed-form...

Chib (1995)
#### *p*(*D*|*M*) from Gibbs Sampler **Output**  $(\theta_1^*, \theta_2^* | D) = p(\theta_2^* | D, \theta_1^*) p(\theta_1^* | D)$ \* 1 \* 2 \* 2  $p(\theta_1^*, \theta_2^* | D) = p(\theta_2^* | D, \theta_1^*) p(\theta_1^* | D)$

The Gibbs sampler gives (dependent) draws from *p*  $(\sqrt{W_1}, \sqrt{W_2}, |D)$  and hence marginally from  $p(\sqrt{W_2}, |D)$ 

$$
p(\theta_1^* | D) = \int p(\theta_1^* | D, \theta_2) p(\theta_2 | D) d\theta_2
$$
  

$$
\approx \frac{1}{G} \sum_{g=1}^G p(\theta_1^* | D, \theta_2^{(g)})
$$

"Rao-Blackwellization"

Bayesian Information Criterion  $S_{BIC}(M_k) = -S_L(\hat{\theta}_k; M_k) - \frac{d_k}{2}$  $\frac{x_k}{2} \log n, \quad k = 1,...,K$  $(S<sub>L</sub>$  is the negative log-likelihood)

•BIC is an O(1) approximation to *p*(*D*|*M*)

•Circumvents explicit prior

•Approximation is  $O(n^{-1/2})$  for a class of priors called "unit information priors."

•No free lunch (Weakliem (1998) example)

A Critique of the Bayesian Information Criterion for Model Selection.; By: WEAKLIEM, DAVID L.., **Sociological Methods & Research**, Feb99, Vol. 27 Issue 3, p359, 39p

Srole (1956): "It's hardly fair to bring a child into the world now the way things look for the future." The data are from the 1993-94 General Social Survey; respondents were given the options of agreeing or disagreeing, and the few who could not choose are excluded from the analysis. The sample of 2,266 valid responses is composed of 44.0

$$
\log(n_{ij}) = \alpha + \beta_1 x_1 + \beta_2 x_2 + \Theta x_3. \tag{4}
$$

In this parameterization,  $x_i$  is a dummy variable that is zero in row 1 and one in row 2,  $x_2$  is a dummy variable that is zero in column 1 and one in column 2, and  $x_3$  is a dummy variable that is one in column 2 of row 2 and zero otherwise. The maximum likelihood estimate of  $\Theta$  is the logarithm of the observed odds ratio  $(n_{11}n_{22})/(n_{12}n_{21})$ , so another way to put the question is to ask if  $\Theta$  is equal to zero.

The sample contains 412 men who agree with the statement, 583 men who disagree, 584 women who agree, and 687 women who disagree. The  $L^2$  for the model of independence is 4.68 with one degree of

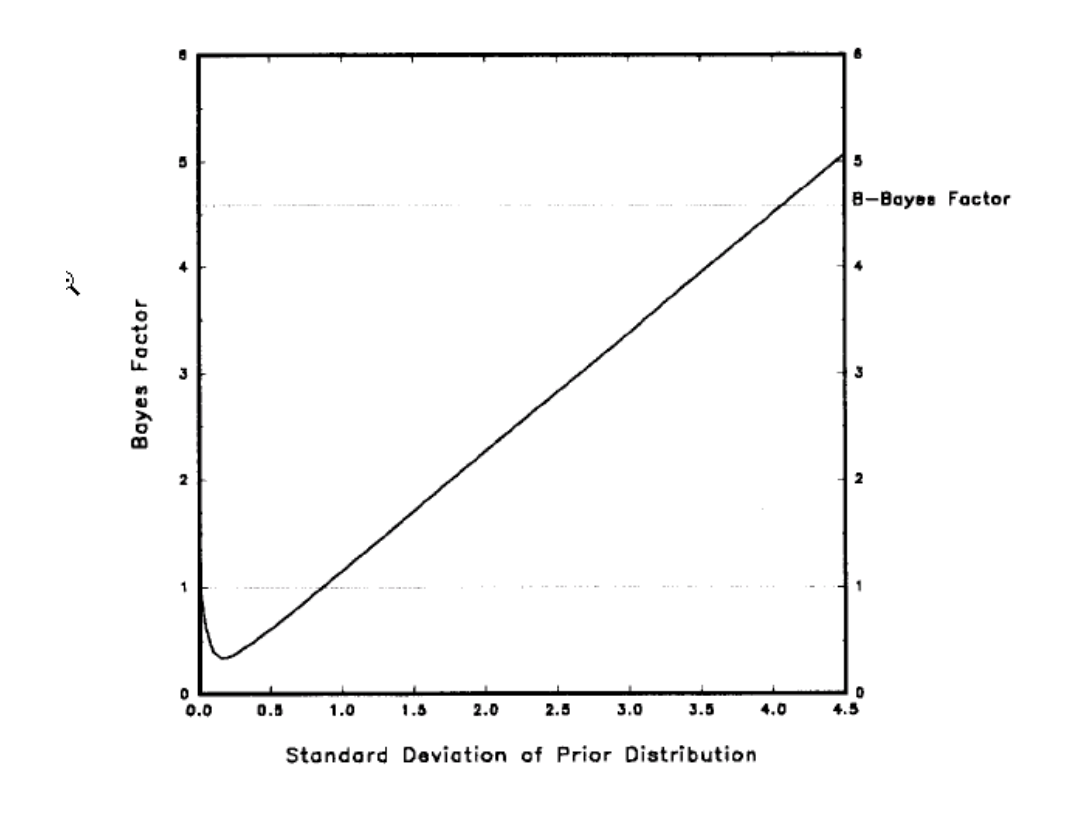

Figure 1: Bayes Factors for Model of No Association in Anomia by Gender Table: Normal Prior Distribution With Mean Zero

about 4.0 (the exact figure is 4.07). With this prior distribution, the 95 percent range for possible values of the odds ratio would extend from 1/2,914 to 2,914, whereas the 50 percent range would extend from 1/14.7 to 14.7. In other words, adopting this prior distribution is equivalent to saying that if there is any association between the variables, there is a 50 percent chance that the absolute value of the odds ratio will be more than 14.7 or less than 1/14.7. As discussed above,

# **Deviance Information Criterion**

•Deviance is a standard measure of model fit:  $D(y,\theta) = -2 \log p(y|\theta)$ 

•Can summarize in two ways...at posterior mean or mode:

(1) 
$$
D_{\hat{\theta}}(y) = D(y, \hat{\theta}(y))
$$

or by averaging over the posterior:

(2) 
$$
D_{avg}(y) = E(D(y, \theta) | y)
$$

 $(2)$  will be bigger (i.e., worse) than  $(1)$ 

# Deviance Information Criterion

$$
p_D^{(1)} = D_{avg}(y) - D_{\hat{\theta}}(y)
$$

is a measure of model complexity.

 $\bullet$ In the normal linear model  $p_D^{(1)}$  equals the number of parameters

 $\bullet$ More generally  $p_D^{(1)}$  equals the number of unconstrained parameters

$$
\bullet \text{DIC} = D_{avg}(y) + p_D^{(1)}
$$

•Approximately equal to  $E[D(y^{rep},\theta(y))]$  $E[D(y^{rep}, \hat{\theta}(y$ 

#### **model search**  -forward stepwise -backward stepwise -all-subsets -genetic algorithms -stochastic search start with the empty model and add one variable at a time greedily start with the full model and delete one variable at a time greedily

stepwise methods can get stuck at local modes

## **Zheng-Loh**

1. fit the full model with all *d* predictors and let:

$$
W_j = \frac{\hat{\beta}_j}{s\hat{e}(\hat{\beta}_j)}
$$

2. Order the statistics in absolute value from largest to smallest:

 $|W_{(1)}| \ge |W_{(2)}| \ge \cdots \ge |W_{(d)}|$ 

3. Let  $\hat{j}$  be the value of *j* that minimizes

 $RSS(j) + j\hat{\sigma}^2 \log n$ 

 $\hat{\sigma}^2$  is the variance estimate from the full model RSS(j) is from the model using  $x_{(1)},...,x_{(i)}$ 

4. Choose as the final model, the regression with the terms with the largest *W*'s

## Computing: Variable Selection via Stepwise Methods

• Efroymson's 1960 algorithm still the most widely used

1. Enter into the (linear) regression model any variables that are to be "forced in."

2. Find the variable from those not in the model but available for inclusion that has the largest  $F$ -to-enter value. If it is at least as great as a prespecified value,  $F_{\text{in}}$ , then add the variable to the model. Stop if no variable can be added.

3. Find that variable among those in the model, other than those forced in, that has the smallest  $F$ -to-remove value. If it is less than a prespecified value,  $F_{\text{out}}$ , then drop the variable from the model. Repeat this step until no further variables can be dropped; then go to step 2.

### Efroymson

- F-to-Enter • F-to-Remove  $\frac{\text{RSS}_{p} - \text{RSS}_{p+1}}{\text{RSS}_{p-1} - \text{RSS}_{p}}$   $\text{Distribution not even remotely}$   $\frac{\text{RSS}_{p-1} - \text{RSS}_{p}}{\text{RSS}_{p}/(n-p)}$   $\text{Distribution not even remotely}$ even remotely like *F*
- Guaranteed to converge
- Not guaranteed to converge to the right model...

### **Trouble**

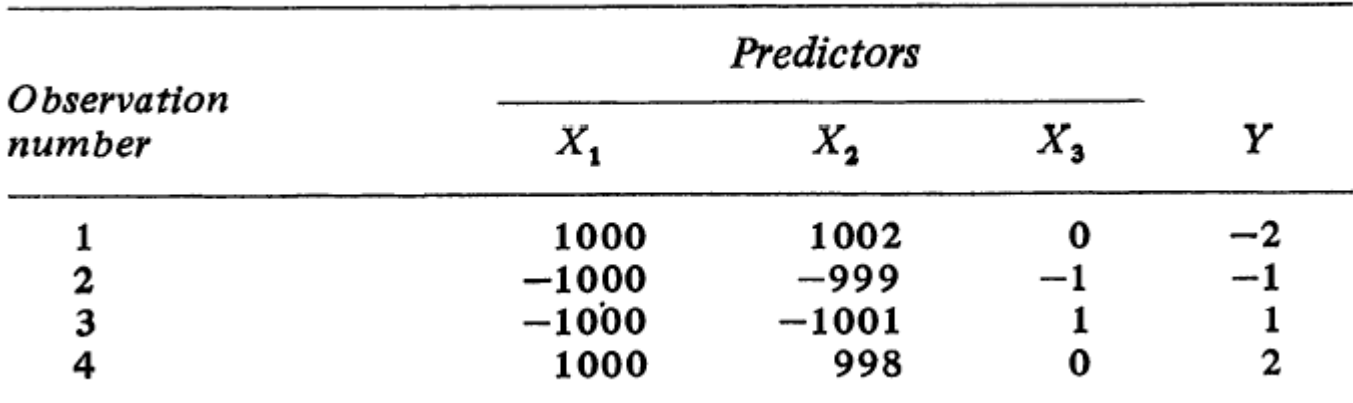

#### An artificial data set

- $Y = X_1 X_2$
- *Y* almost orthogonal to  $X_1$  and  $X_2$
- Forward selection and Efroymson pick  $X_3$  alone

#### More Trouble

• Berk Example with 4 variables

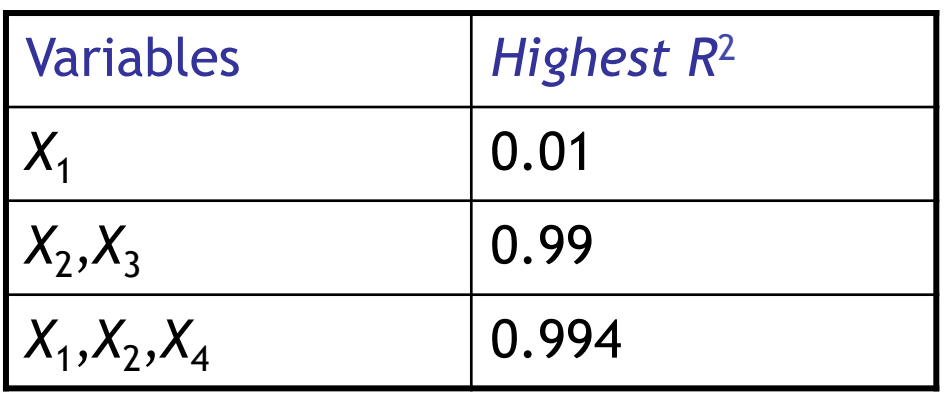

- The forward and backward sequence is  $(X_1, X_1X_2, X_1X_2, X_4)$
- The  $R^2$  for  $X_1X_2$  is 0.015

Even More Trouble

- "Detroit" example, *N*=13, *d*=11
- First variable selected in forward selection is the first variable eliminated by backward elimination
- Best subset of size 3 gives RSS of 6.8
- Forward's best set of 3 has RSS = 21.2; Backward's gets 23.5

Variable selection with pure noise using leaps

```
y \leftarrow \text{rnorm}(100)xx <- matrix(rnorm(4000),ncol=40)
dimnames(xx) <- list(NULL,paste("X",1:40,sep=""))
```

```
library(leaps)
xx.subsets <- regsubsets(xx, y, method="exhaustive", 
nvmax=3, nbest=1)
subvar <- summary(xx.subsets)$which[3,-1]
best3.lm <- lm(y \sim -1 + xx[, subvar])print(summary(best3.lm, corr=FALSE))
```

```
or…bestsetNoise(m=100,n=40)
```
run this experiment ten times:

- -all three significant at p<0.01
- -all three significant at p<0.05 3
- -two out of three significant at  $p$ < $0.05$  3
- -one out of three significant at p<0.05 1

The American Statistician, August 1990, Vol. 44, No. 3

#### The Impact of Model Selection on Inference in **Linear Regression**

CLIFFORD M. HURVICH and CHIH-LING TSAI\*

Table 2. Coverage Rates for Confidence Regions With Nominal Table 5. Coverage Rates for Confidence Regions With Nominal Rate  $1 - \alpha$ Rate  $1 - \alpha$  $(n = 30, p_o = 4,$  model order p chosen by AIC)  $(n = 30, p<sub>o</sub> = 4, model order p chosen by B/C)$ 

| р   | $1 - \alpha = .9$ | р   | $1 - \alpha = .9$ |  |
|-----|-------------------|-----|-------------------|--|
| 3   | (0/15)<br>.000    | 3   | (0/62)<br>.000    |  |
| 4   | .867 (263/303)    | 4   | .890 (331/372)    |  |
| 5   | (62/74)<br>.838   | 5   | .833<br>(30/36)   |  |
| 6   | (35/53)<br>.660   | 6   | (5/16)<br>.313    |  |
|     | (33/55)<br>.600   |     | .286<br>(4/14)    |  |
| OCR | .786 (393/500)    | OCR | .740 (370/500)    |  |

#### Bayesian Model Averaging

- If we believe that one of the candidate models generated the data, then the predictively optimal strategy is to average over all the models.
- If *Q* is the inferential target, Bayesian Model Averaging (BMA) computes:

$$
p(Q) = \sum_{i \in I} p(Q|D, M_i) p(M_i|D)
$$

• Substantial empirical evidence that BMA provides better prediction than model selection